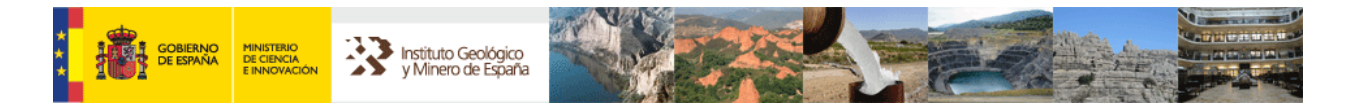

# **INSTITUTO GEOLÓGICO Y MINERO DE ESPAÑA**

# **ESCUELA TÉCNICA SUPERIOR DE INGENIEROS DE MINAS**

# **INVESTIGACIÓN DE MÉTODOS DE INTERPRETACIÓN DE ENSAYOS DE BOMBEO MEDIANTE SIM ULACIÓN NUMÉRICA. AP FORMACIONES DE BAJA PERMEABILIDAD.**

# **PARTE 2:**

**Recuperación en piezómetro después de bombeos a caudal constante. Recuperación en pozo después de bombeos a caudal critico.** 

> **Autores:** J**osé María López García (1) Ignacio Yenes Gallego (1) (2) Alfredo Iglesias López (3)(4)**

 **2011** 

(1) Academia General Militar

- (2) Escuela Politécnica del Ejército
- (3) Instituto Geológico y Minero de España
- (4) ETS de Ingenieros de Minas

# **INDICE**

INTRODUCCIÓN.

- 1. PLANTEAMIENTO Y OBJETIVOS DE LA INVESTIGACIÓN.
- 2. MATERIALES Y METODOS.
- 3. METODOLOGÍA DE LA INVESTIGACIÓN.
- 4. DISEÑO DE LA CELULA.
	- 4.1. Introducción. Célula estándar y célula específica
	- 4.2. Célula específica. Mallado, bordes y simulación
- 5. VALIDACIÓN DEL MODELO.
	- 5.1. Régimen transitorio.
		- 5.1.1. Theis Vs Jacob.
		- 5.1.2. Barrera Stallman (Barrera Negativa).
		- 5.1.3. Bombeo a caudal critico.

# 6. DISEÑO DE METODOS PAR A INTERPR ETACIÓN DE PARÁM ETROS E N FORMACIONES DE BAJA PERMEABILIDAD.

- 6.1. Recuperación en piezómetro después de bombeos a caudal constante.
- 6.2. Recuperación en pozo después de bombeos a caudal critico.
- 7. AJUSTES Y ANÁLISIS DE SENSIBILIDAD.
- 8. CONCLUSIONES.

BIBLIOGRAFÍA

# **INTRODUCCIÓN.**

El presente trabajo form a parte de un conjunto de investig aciones y desarrollos metodológicos inéditos, realizados acordes con el Convenio Marco de colaboración entre e l Ins tituto Geoló gico y Min ero de España y la Esc uela Técnic a Superior de Ingenieros de Minas. El trabajo ha sido llevado a cabo por los doctorandos de la ETSIM, José María Ló pez García y José Ignacio Yenes Gallego tutelados y dirigidos por Alfredo Iglesias López, investigador titular del IGME y Jef e del Área de Siste mas de Información Geocientífica

La propuesta de investigación planteada es el estudio de métodos de interpretación de ensayos de bombeo utilizando métodos numéricos de simulación, en aquellas ocasiones de interés en las que no existen desarrolla dos métodos analítico-interpretativos. Estos métodos se investigan principalm ente con el objetivo de increm entar la baja y poco fiable gama, hasta el m omento, de m étodos de interpretación aplicables a form aciones acuíferas de baja permeabilidad.

En un pasado, ya remoto, estos metados ha n carecido del interé s general de la investigación, dado que se buscaba el agua como fuente de sum inistro. Más tarde cuando el agua incidía com o problema en est udios de geotecnia: túneles, ferrocarriles, presas y carreteras, el estudio de form aciones de baja permeabilidad fue adquiriendo cada vez mayor interés por parte de los investigadores.

Actualmente, el agua subterránea se ha m ostrado ta l y com o es; el elem ento fundamental de transporte de contam inantes en la geoesfera. Los estudios de emplazamientos de residuos radiactivos, resi duos contam inantes urbanos y residuos tóxicos y peligrosos pasan por evaluar los parámetros hidrogeológicos de form aciones de baja permeabilidad.

Las tareas de este trabajo tutelado ha n m antenido dos grupos de acciones bien diferenciados:

- Acciones tendentes a adquirir por el alum no la base de conocimientos precisa para acometer la investigación concreta que se pretende.
- Acciones propias de la inves tigación, constituidas por las hipótesis formuladas, las simulaciones efectuadas, el análisis e interpretación de resultados y las validaciones, todo según los pasos marcados por el método de la ciencia.

Respecto a l prim ero, el pres ente trab ajo aporta un Anexo titu lado "Base de conocimientos" en el que se sintetiza la inf ormación necesaria para acom eter la investigación en curso. No tiene mayor valor ni objetivo que sintetizar y constituirse en los "apuntes de curso".

Respecto al segundo, supone el inform e de la investigación desarrollada en base a los conocimientos sintetizados y adquiridos

# **1. PLANTEAMIENTO Y OBJETIVOS DE LA INVESTIGACIÓN.**

Se busca obtener un modelo num érico, o m ejor aplicar un m odelo num érico con la parametrización adecuada que permita hacer in terpretaciones de ensayos de bom beo en determinados casos concretos y que sean de utilidad en formaciones de baja permeabilidad.

Se utiliza rá el m odelo Modf low del Unites States Ge ological Survey (In stituto Geológico de los Estados Unidos). Es un m odelo realizado por Michael G. MacDonald y Arlen W. Harbaugh. Este modelo ve la luz en 1988 y no ha parado de sufrir mejoras e investigaciones hasta la hoy día, siendo un mundial y el m ás conocido y us ado para estudio del flujo de aguas subterráneas de la actualidad.

En los medios de baja permeabilidad, cuando se bombean los pozos es frecuente que el agua baje a la re jilla de la bomba y a partir de ahí la extr acción se lleve a cabo bajo la modalidad de nivel constante en el pozo y ca udal variable (caudal crítico). En este tipo de bom beo ser ía inte resante in terpretar la variación de caudale s en el pozo, la recuperación en el pozo, los descensos en los piezómetros y las recuperaciones en los piezómetros.

Existen m étodos analítico-interpretativos (c on ciertas deficiencias y lim itaciones) que permiten interpretar la evolución de caudales en el pozo y los niveles en recuperación (estimando el caudal de bom beo ponderado), también en el pozo. Sin em bargo, no existen m étodos analíticos para la interp retación de descenso y recuperación en el piezómetro y se tratará de encontrar proced imientos numéricos de sim ulación para la interpretación. Hay que tener en cuenta, en este caso, que es i mprescindible el anális is de los datos del piezómetro para poder estim ar el coeficiente de alm acenamiento y en consecuencia de la porosidad eficaz.

También es muy frecuente en los m edios de baja permeabilidad que los sondeos que se realicen para estudio de pa rámetros sean de reducido di ámetro, dado que no requerirán alojar instalaciones de impulsión. En estos ca sos suele bombearse con aire com primido y analizar la recuperación. Ta mpoco existe un método analítico que permita el análisis de la recuperación en el piezómetro y se intentará acudir a una metodología numérica.

La investigación tiene en consecuencia tres fases, bien diferenciadas, para cada caso

- Diseño de una célula en el m odelo (Mod Flow) que permita reproducir (simular) un pozo de bombeo real con aproximación suficiente.
- Validar la célula propuesta com parando los cálculos del m odelo con los resultados de modelos analíticos conocidos para configuración propuesta.
- Simular cada uno de los casos no conocidos y sacar conclusiones de lo obtenido en la sim ulación (sobre m odelo calibrado), para diseñar y recom endar un m étodo de interpretación que perm ita estimar los va lores de perm eabilidad y porosidad de las formaciones.

El planteamiento será acorde con los principios del m étodo de la ciencia: Se form ulan hipótesis, se validan y se aceptan o rechazan. Si hay rechazo de hipótesis se formula una nueva y así hasta que se logr a validación plena de una hipóte sis formulada. Se extraen las consecuencias y se formulan las conclusiones.

# **2. MATERIALES Y METODOS.**

Los materiales básicos utilizados en esta investigación, son de dos tipos: equipos físicos (hardware) y sistemas lógicos (software).

Como hardware se han utilizado sim ultáneamente en la investigac ión tres equipos portátiles con procesadores Intel Pentium de 1.6 a 2 Gz de frecuencia, 1 Gb de memoria RAM y de 60 a 100 G b de m emoria secunda ria en HHDD. Todos los ordenadores disponían de conexión de banda ancha a Internet, lo que hizo posible las búsquedas para la elección y descarga del m odelo y las bús quedas bibliográficas de diverso tipo muy principalmente aquellas búsquedas tendent es a descubrir la existen cia d e investigaciones similares en la red.

El software em pleado consta de la platafor ma de los ordenadores W indows XP se ries superiores al 2003 actualizados con Servip ack 2 de Microsoft y otros com ponentes significativos disponibles en "Update" de la firma.

Ha sido utilizada la versión 2003 del paquete ofimático Microsoft Offi ce. De este las aplicaciones usadas con carácter general han sido además de Word, para la composición de los textos, Excel, donde se elaboraron todas las com paraciones gráficas y Power Point para la elabo ración de las láminas de la p resentación. Ha sido también utilizado Surfer v. 8.02 de Golden Software y divers os capturadotes de pa ntalla, entr e e llos Screen Hunter 5.0 Free.

El elemento software p or excelencia utilizado en esta investigación es como ya se ha dicho el modelo Modflow del United States Geological Survey Michael G. MacDonald y Arlen W . Harbaugh. Este m odelo, que es el original del United Status Geological Survey, es de difícil uso dado que es una versión Fortran 77 y los ficheros de datos junto con el rigor de sus for matos de introducción de parám etros, hacen m uy poco viable sim ular con m allados de cierto tam año. Para evitar esto hay varias casa comerciales (principalm ente dos) que ha n elaborado software de preproceso y posproceso. Son Processing Modflow (PMW IN) y Visual Modflow (VMOD). Se ha utilizado PMWIN 5.3 Free de Wen-Hsing Chiang y Wolfgang Kinzelbach. Esta versión es libre y gratuita y puede se r descargada de la red en www.pmwin.net, que se ha constituido en el sistema lógico fundamental de esta investigación.

PMWIN, en rigor, lo único que hace es permitir configurar el sistema en pantalla de un modo sencillo, elaborar los ficheros de en trada y lanzar la ejecución de Modflow. Después recogen los resultados de los ficheros de salida y perm ite aplicaciones para la representación de resultados y para la calibración.

Los métodos fundamentales utilizados son:

 Discretización de ecuaciones diferenciale s en derivadas parciales de segundo orden parabólicas, por el método de las diferencias finitas.

$$
\frac{\partial^2 h}{\partial x^2} + \frac{\partial^2 h}{\partial y^2} + \frac{\partial^2 h}{\partial z^2} = \frac{S}{T} \frac{\partial h}{\partial t} - \frac{R(x, y, t)}{T}
$$
 (Ecuación general del flujo 3D)

■ Métodos de resolución de sistemas "Gradiente conjugado" y "Procedim iento fuertemente implícito, que son, entre otros, los dos métodos de resolución asociados a Modflow y preferentemente utilizados en esta investigación..

# **3. METODOLOGÍA DE LA INVESTIGACIÓN.**

Metodológicamente el trabajo h a co nstado de cinco pasos o grupos d e acciones bien diferenciados:

- 1. Búsqueda en Internet de trabajos sim ilares o del m ismo contenido a efectos de comprobar que la presente investigaci ón podía tener aspectos innovadores no investigados.
- 2. Diseño de la célula haciendo uso del modelo Modflow.
- 3. Validación de los valores obtenidos por el m odelo con m étodos analíticos de solución conocida.
- 4. Simulación de los casos no conocidos por métodos analíticos y análisis de los resultados de la simulación.
- 5. Conclusiones y definición metodológica

En este trabajo, se utiliza a nivel de ba se el "método de la ciencia" am pliamente conocido y contrastado tal y como se ha indicado en el apartado anterior.

Se aplica al diseño del modelo de sim ulación a implementar y consiste en cuatro pasos clásicos:

- Planteamiento del problem a. Se sintetiza el problem a que se quiere resolver y se define el marco conceptual.
- Formulación de hipótesis. Se for mulan las hipótesis que pueden dar solución al problema.
- Contraste d e hipótesis. Se contrastan las hipótesis form uladas, si s e rechazan se vuelve al paso anterio r y se corrigen las hipótesis formuladas o se form ulan nuevas hipótesis. C uando las hipótesis de partida son contrastadas se pasa al punto de conclusiones.

Conclusión. Se sintetizan las proposiciones validadas y se formaliza el método.

El método sigue el proceso de la figura.

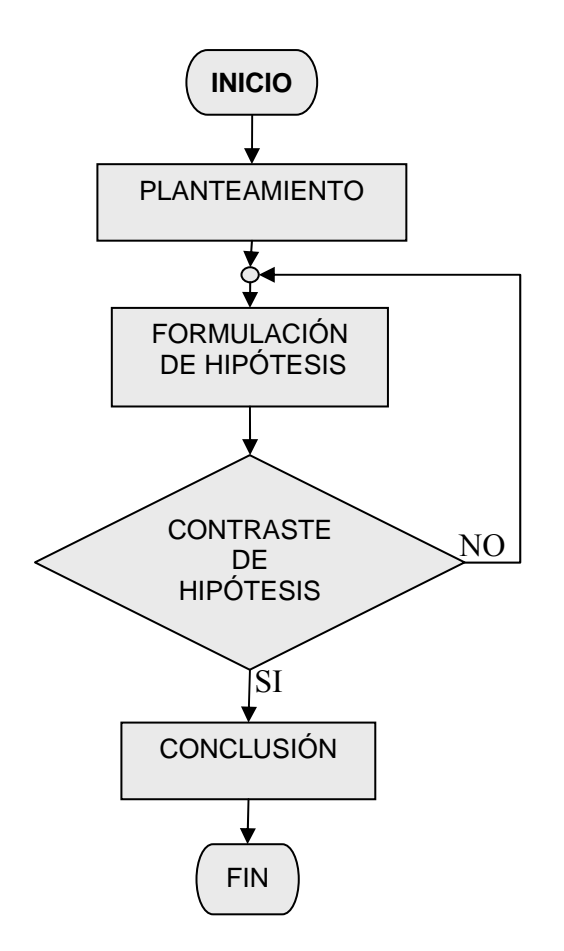

Inicialmente se han formulado hipótesis sobré la configuración m ás adecuada de la célula en diseño (m allado), las características temporales de la sim ulación, periodos de stress y pasos de tiempo y los parámetros de la simulación.

Estas hipótesis se h an ido comprobando y aceptando o rech azando hasta encontrar una célula validada. Cada vez que una hipótesis de configuración, tiem po o parám etros específicos se rechazab a definitivamente, se efectuaban las oportunas rectificacion es y adiciones quedando formulada una nueva hipótesis que volvía a someterse al proceso de validación.

Ante una hipótesis validada com pleta y corr ectamente se obtenían conclusiones y se pasaba al proceso de simulación de " métodos no conocidos". Sobre los resultados de estos se plantean y sintetizan las metodologías que intentan diseñarse.

# **4. DISEÑO DE LA CELULA.**

#### **4.1. Introducción. Célula estándar y célula específica**

El diseño de la célula de sim ulación se re vela como un paso funda mental para la constatación de la validación del m odelo, desde esta premisa, se requiere por lo tanto, una elevada precisión ya que de esto s factores dependerá la exactitud, de los resultados p osteriores. Para no cae r en im precisiones definim os dos diseños de célula, uno que llamaremos Estándar, y otro que denominaremos Especifica.

Para ambos diseños, es preciso detallar, dimensiones físicas, tam años de las celdas de estudio, también es necesario definir la s condiciones de contorno y fronteras, las referencias de tem porales sobre las que va n a transcurrir, así com o la posición y numero del pozo y de los piezómetros y posteriormente definir los parám etros hidrogeológicos que podrían ser asumidos dentro de un acuífero semiconfinado.

#### **4.2. Célula específica. Mallado, bordes y simulación**

La célula es pecifica, la utilizam os bási camente para s imulación de cau dal critico, para ello, se utilizo en la célula estándar para efectuar la s validaciones, trasladar el método de validación a la célula especifi ca, y una vez validada confor me a las técnicas aprendidas en la célula estándar, poder sim ular en esta célula, caudales, transmisividades, y coeficientes de alm acenamiento con la seguridad de obtener datos veraces. Esta célula es más amplia y cuenta con unas dimensiones mayores, es más pesada en la sim ulación y m ás difícil para su ajuste y ca libración por eso se hizo necesaria una p rimera célula para de scubrir los m étodos necesarios para la validación. Además esta célula cuenta con unas dimensiones de pozo real, de for ma que se pueda estudiar el efecto del pozo.

Nivel piezométrico inicial.

Se decide que este tenga un valor de 150 m etros, que junto a una cota superior de l a capa de 100 metros configura el acuífero como acuífero cautivo o confinado.

Tamaño de la célula.

Se asigna un tam año de 3192.25 Ha en una distribución de 5650 m etros de largo por 5650 metros de ancho. Se le asigna un es pesor de 160 metros Este espesor se ha distribuido en tres capas, la primera capa de 60 metros de espesor, que configuramos como no activa, una segunda capa, de 100 m etros de espesor, esta si activa, y una ultima capa de 1 m etro de espeso r no activa, de esta f orma se f uerza a que el acuífero sea confinado. Esta capa se conf igura sin ninguna irregularidad quedando definida para el método de cálculo como isótropa.

Condiciones de contorno

Se ha decido rodear la célula por una barrera de nivel constante a fin de impedir que se de el efecto de vaciado. Esta barrera esta conformada físicamente por todas las celdas que bordean la célula.

Tamaño de celdas.

Se define un tam año de celda no lineal que podam os asemejar a una escala sem ilogarítmica, quedando así un mallado:

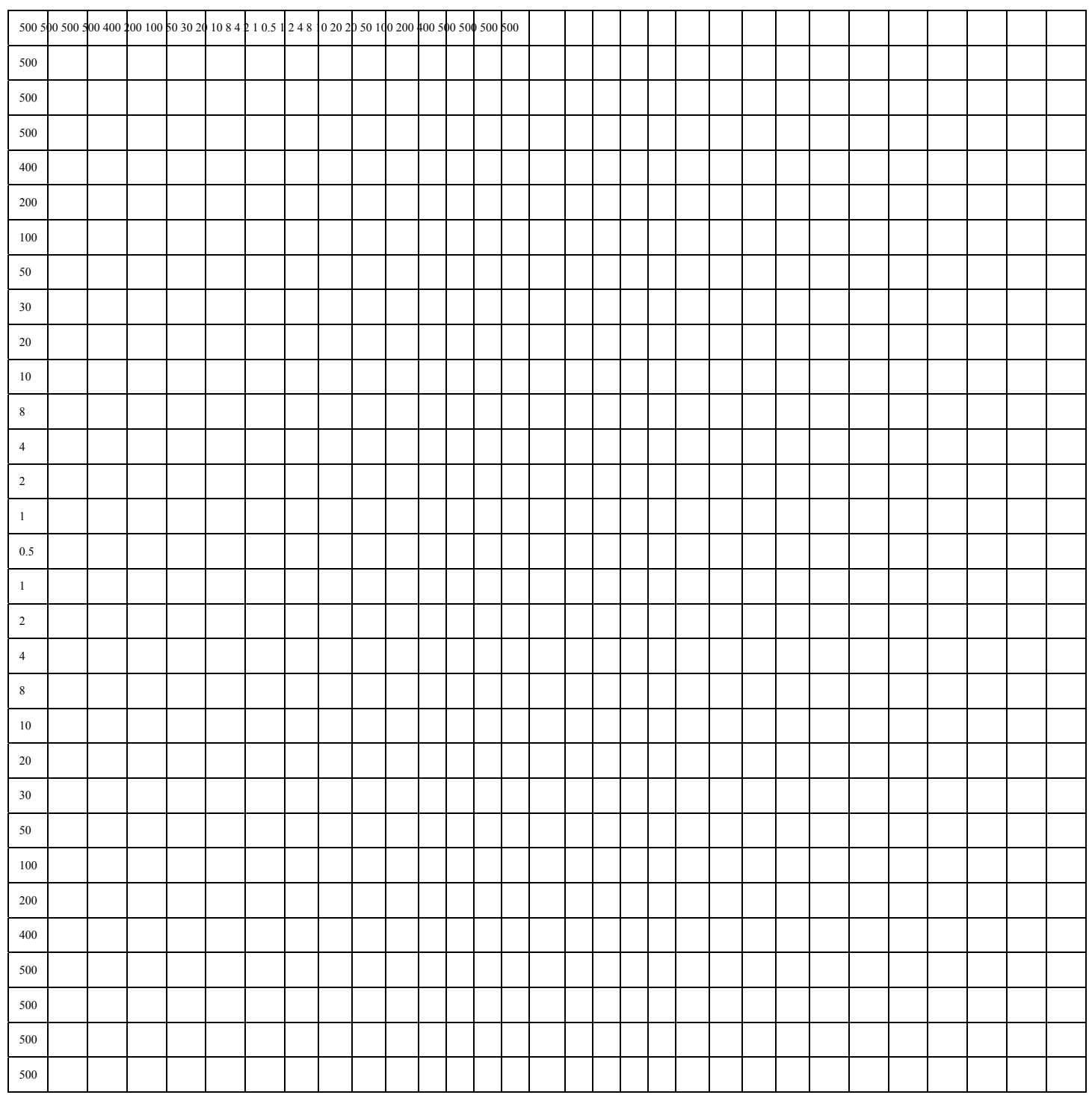

Intervalos temporales.

Se toman dos periodos de 1 día de duración, el primer periodo dedicado al bom beo y el segundo dedicado a la recuperació n. En cada intervalo de tiem po se tom an 20 veces mediciones, siguiendo estas un patrón geométrico de razón 1.3.

Piezómetros.

Se ha optado por ubicar un único piezómetro a 60.25 metros del pozo.

Parámetros hidrogeológicos y valor de bombeo.

Se ha optado por elegir los siguientes valo res de Transm isividad, y coeficiente de almacenamiento, que en diferentes simulaciones queda.

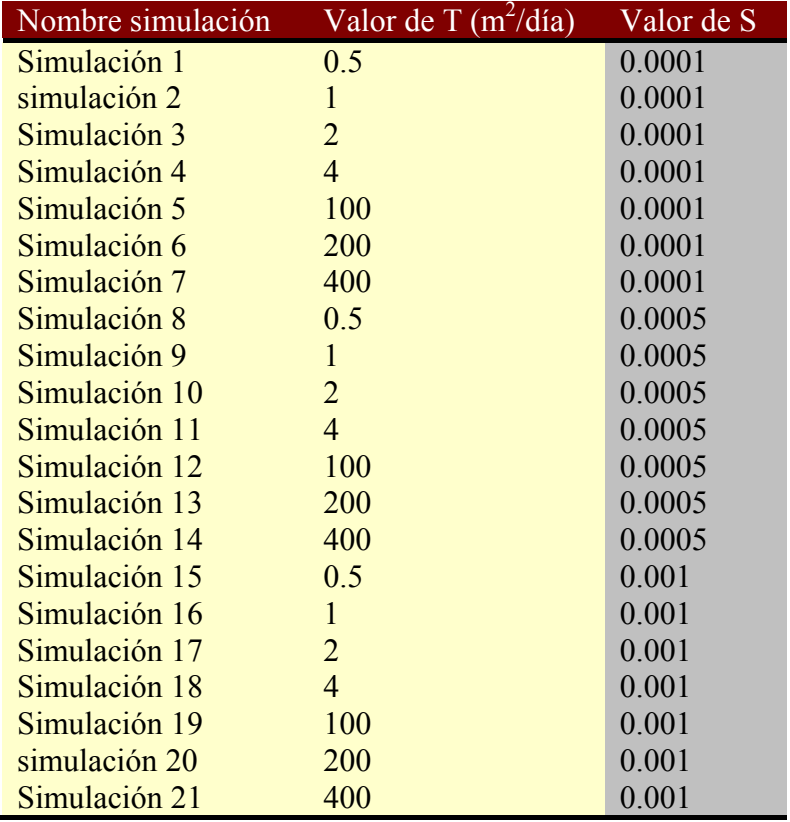

Tabla 1. Valores de T y S en la Simulación.

Caudal de bombeo  $(Q) = 400 \text{ m}^3$  / día.

De esta forma se puede ajustar la grafica del caudal bombeado a una T y S, simulada.

Con todo esto la forma de la célula queda:

*Figura 1. Mallado de la célula especifica.* 

# **5. VALIDACIÓN DEL MODELO.**

# **5.1 Régimen transitorio.**

#### **5.1.1 Theis Vs Jacob.**

Se procedió a la v alidación de las células para los casos m ás usuales en los ensayos de bombeo en acuíferos cautivos. En estos caso s, al no ser régim en permanente el termino

*t h T S*  $\partial$  $\frac{\partial h}{\partial \rho}$  no se anula y la resolución analítica es más compleja para obtener la "serie de

datos rea les". El m étodo de The is permite la s olución analítica en cas os de acuíferos confinados donde se cumplan unas condiciones lim itativas (No existencias de recargas anteriores, acuífero homogéneo e isótropo en cuanto K, acuíf ero infinito,...) ajustándose más a la realid ad este m étodo cuanto m ás s e acerque a la realidad física de las condiciones del ensayo. La solución analítica aportada por Theis para los descensos es:

$$
d = \frac{Q}{4\pi T} \int_{u}^{\infty} \frac{e^{-u}}{u} du
$$

$$
u = \frac{r^2 S}{4Tt}
$$

donde la integral es la *función de pozo* W(u). Dicha función no tiene solución analítica, pero tiene un desarrollo en serie dado por:

$$
W(u) = -0,577216 - \ln u + u - \frac{u^2}{2 \cdot 2!} + \frac{u^3}{3 \cdot 3!} - \frac{u^4}{4 \cdot 4!} + \dots
$$

Según Jacob, para valores de u<0,03 se podían despreciar los térm inos del desarrollo frente a los dos prim eros  $W(u) = -0.577216 - \ln u$ , por lo que para estos casos investigados se usa la sim plificación de Jacob para valo res de u $\leq 0.03$  y a efectos prácticos valores de u<0,1 que es un aproxim ación valida en la casi totalidad de los casos, quedando la formula de Theis:

$$
d = \frac{Q}{4\pi T}W(u) \qquad d = \frac{Q}{4\pi T}(-0.577216 - \ln u)
$$
, una vez desarrollado se obtiene la

expresión de Jacob que se em pleará en la inve stigación para obtener la "serie real de datos" que no es otra que la serie analítica de Jacob.

$$
d = 0.183 \frac{Q}{T} \lg \frac{2.25Tt}{r^2 S}
$$

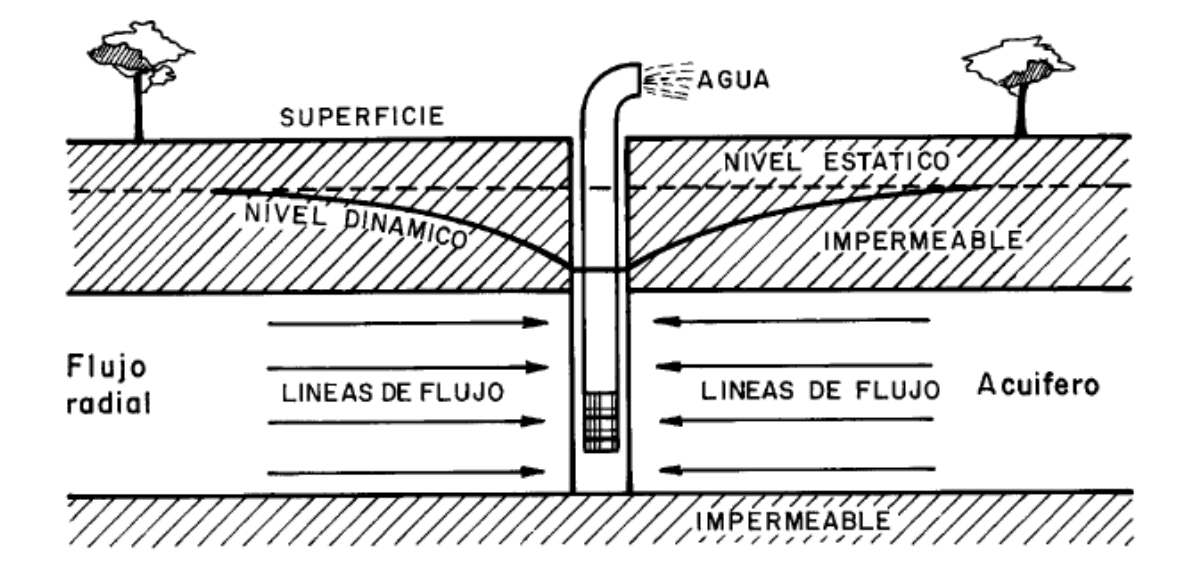

*Figura 2. Esquema de flujo en acuífero cautivo. (Pozos y acuíferos1984, M. Villanueva y A. Iglesias pg.42)* 

### **Modificaciones de la célula base para la configuración del sistema.**

Se ha simulado el modelo, dotando de características de régimen transitorio a todas las celdas del m allado, para ello la investigación se ha optado por dotar al modelo de dos periodos de estrés de un día cada uno, y en cada periodo se realizaron veinte extracciones de datos. E sta distribución de parámetros temporales es común para todos los casos de validación expuestos en esta investigación (Régimen Transitorio).

El prim ero de los periodos de estrés corre sponde a la fase de bom beo anotando 400  $m<sup>3</sup>/d$ ía de extracción en el pozo durante un día y posteriorm ente extracción cero (parada) durante el segundo

| Period         | Active                                             | Length                             | Time Steps | <b>Multiplier</b><br>(Flow)                              | Transport<br>Stepsize |      |             |
|----------------|----------------------------------------------------|------------------------------------|------------|----------------------------------------------------------|-----------------------|------|-------------|
| 1              | ⊠                                                  |                                    | 20         | $\overline{1.3}$                                         | 0                     |      |             |
| $\overline{2}$ | ⊠                                                  |                                    | 20         | 1.3                                                      | 0                     |      |             |
|                | n                                                  | 1.157407E-05                       |            |                                                          | 0                     |      |             |
|                | n                                                  | 1.157407E-05                       |            |                                                          | 0                     |      |             |
|                | n                                                  | 1.157407E-05                       |            |                                                          | Ū                     |      |             |
|                | п                                                  | 1.157407E-05                       |            |                                                          | 0                     |      |             |
|                | п                                                  | 1.157407E-05                       |            |                                                          | 0                     |      |             |
|                | n                                                  | 1.157407E-05                       | 1          |                                                          | 0                     |      |             |
| days           | <b>Simulation Time Unit</b>                        | Auto Update Period Length          | σ          | <b>Simulation Flow Type</b><br>Steady-State<br>Transient |                       |      | Transitorio |
|                | $Total Period Number = 2$<br>Total Time Steps = 40 | Total Simulation Time = 2.E+0 days |            |                                                          |                       |      |             |
|                | Load                                               | Save                               | 0K.        | Cancel                                                   |                       | Help |             |

*Figura 3. Parámetros temporales* 

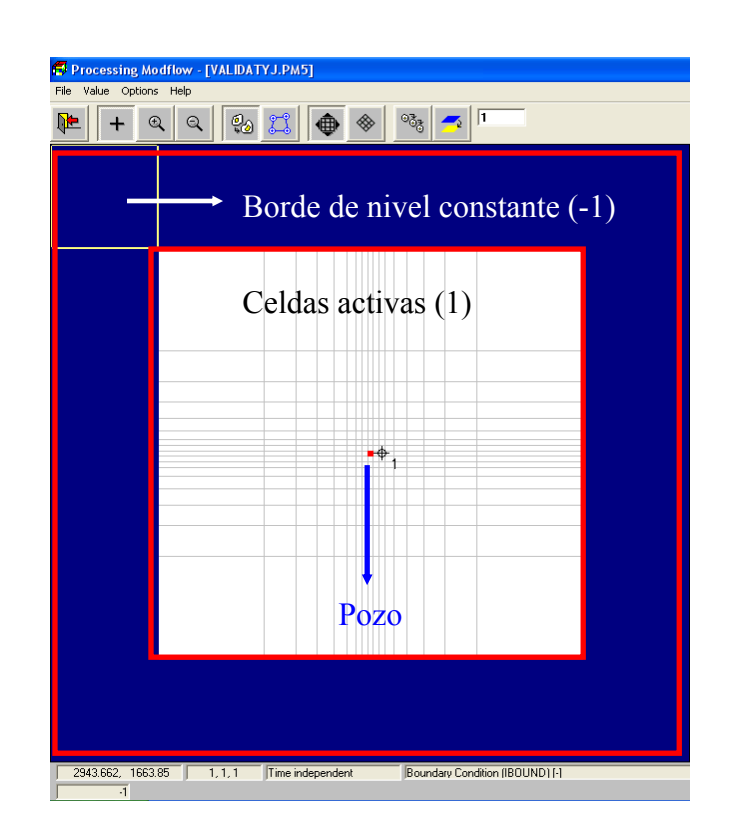

*Figura 4. Descripción de las celdas del modelo para régimen transitorio* 

#### **Validación.**

 Se ejecutó el m odelo una vez introducido los datos propios del régimen transitorio. Los datos obtenidos del m odelo se volcaron en la base de datos (hoja de Excel) donde fueron cotejados con la "serie de datos reales" la cual no es otra que la serie analítica de Jacob. Para el segundo periodo de estrés, se simuló la recuperación en la hoja de cálculo por el método clásico de suponer una inyección de un caudal igual al bom beado a partir del momento de la parada.

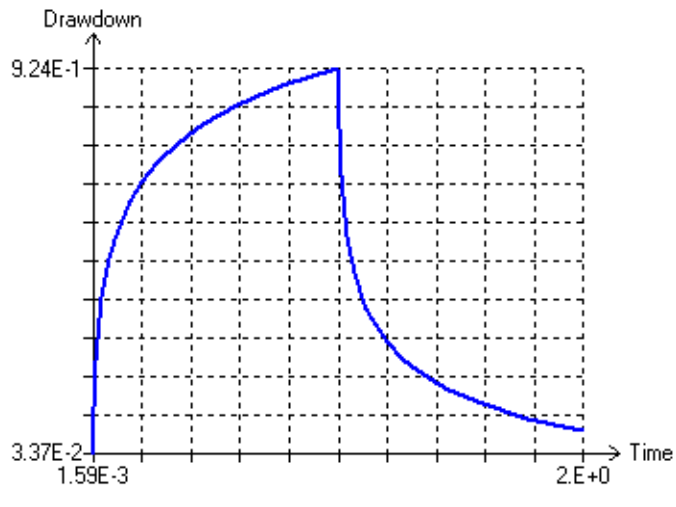

*Figura 5. Gráfico. Descensos Modflow.*

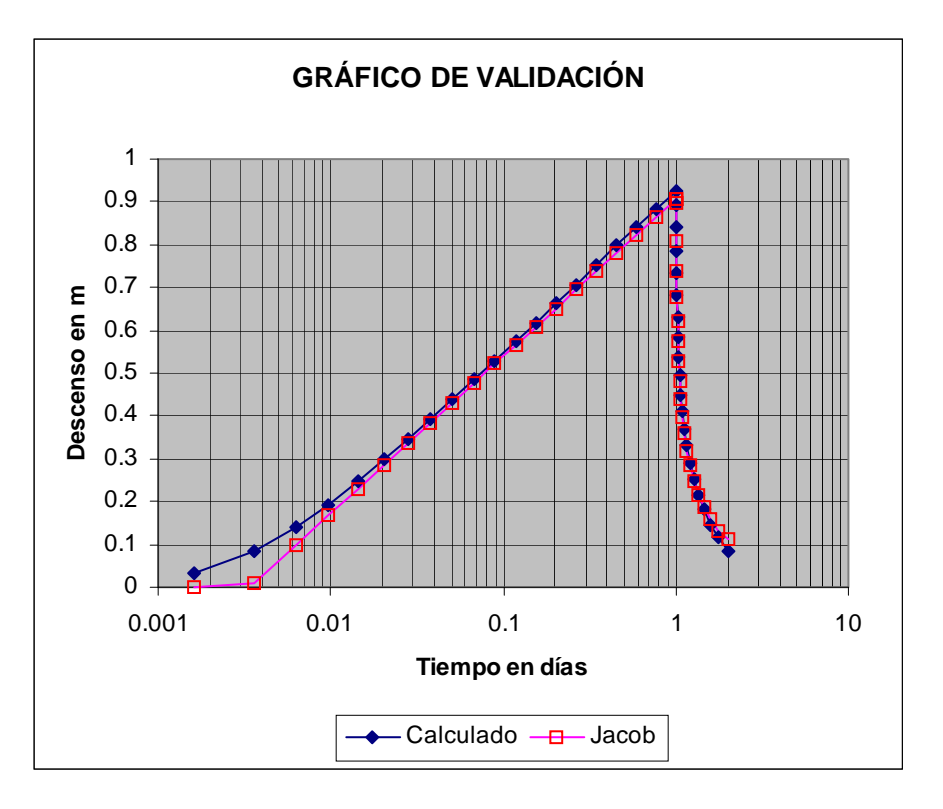

*Figura 6. Gráfico. Validación en escala semilogarítmica* 

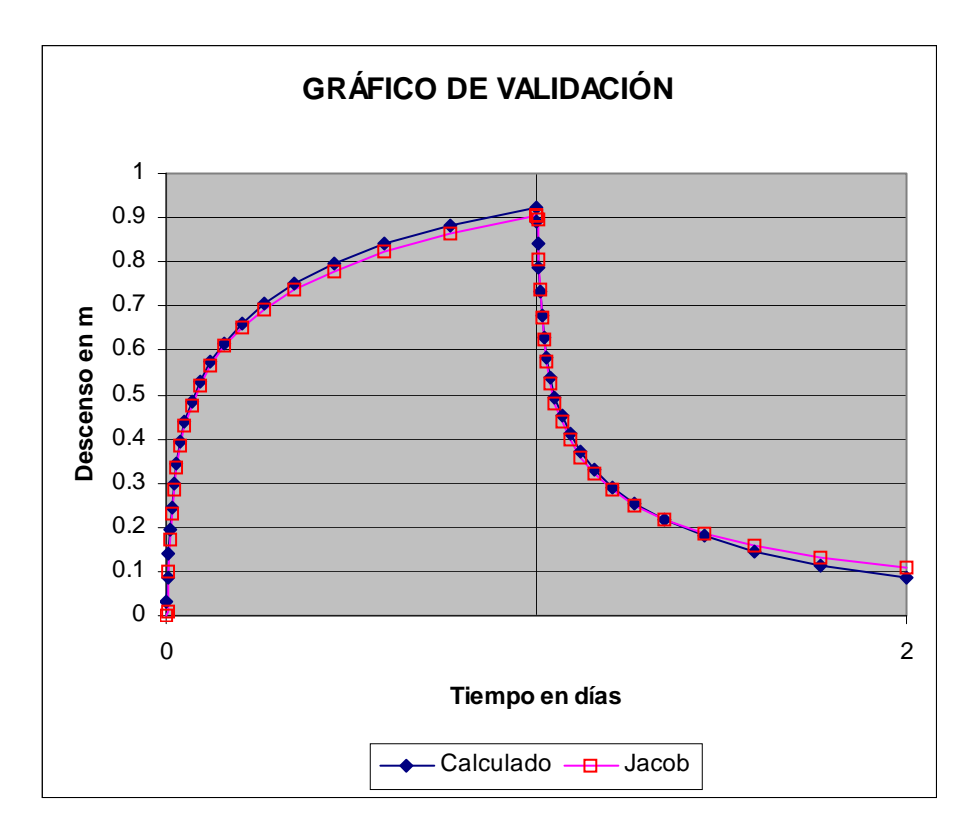

*Figura 7. Grafico. Validación en escala métrica.*

Se observa las discrepancias propias de los pe riodos de no validez de Jacob al inicio del ensayo, valores temporales que no superen el periodo de no validez de Jacob (casos en

que u>0,1). Una vez superado este periodo de no validez, los valore s obtenidos por el modelo se ajustan a los valores de la "serie de datos reales" que no es otra que la de Jacob.

En el resto de los tramos, tanto de bom beo com o de recuperación los ajustes son óptimos salvo algunas muy pequeñas discrepanc ias, que se entiende son debidas a la simulación de áreas (celdas) crecientes cada vez mayores

# **Por lo que el modelo para el caso de "Theis y Jacob" queda validado.**

### **5.1.2 Barrera Stallman (Barrera Negativa).**

Se proced ió a la valid ación de las célu las para el caso de que ex ista una b arrera impermeable rectilínea. Dicha validación se efectuó comparando resultados del modelo propuesto con el método de Jacob y el método de las imágenes.

El método de Jacob ha sido explicado con anterioridad y el método de las imágenes para barrera negativa mantiene, y así se demuestra, que si se tiene un pozo bom beando a una determinada distancia de un borde im permeable rectilíneo e infinito, los descensos que se produzcan en el acuíf ero serán suma de los debidos al pozo de bom beo real más los debidos a otro pozo imaginario (pozo im agen), situado sim étricamente del pozo de bombeo, respecto a la barr era rectilínea im permeable y que hubiera com enzado a bombear al mismo tiempo .

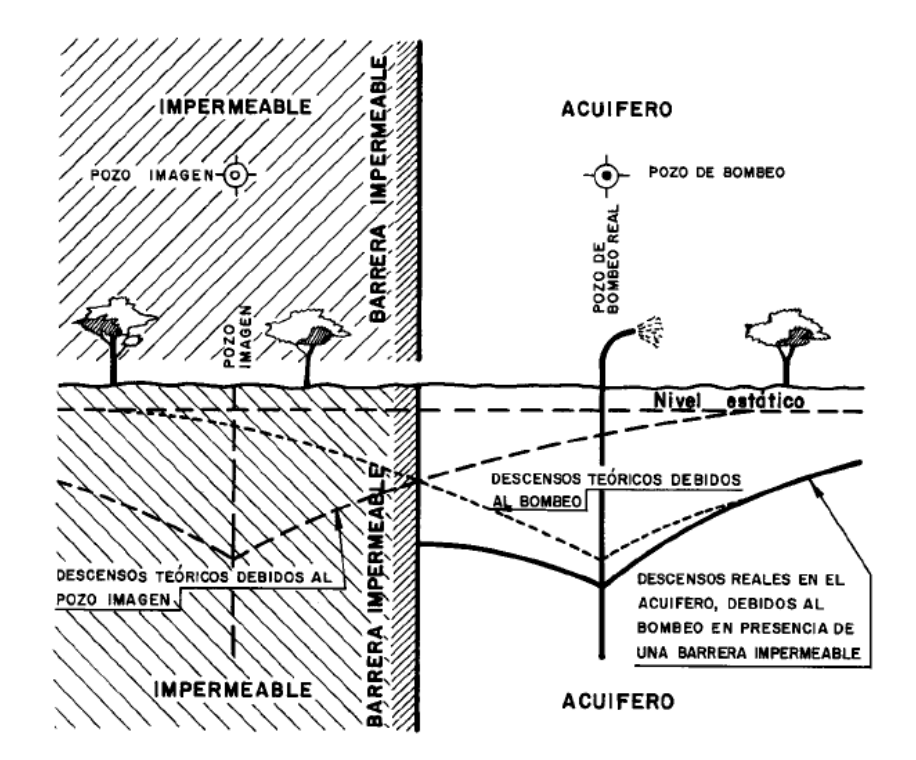

*Figura 8. Esquema de los efectos de un bombeo en presencia de una Barrera impermeable (pozo imagen). (Pozos y acuíferos1984, M. Villanueva y A. Iglesias pg.138)*

#### **Modificaciones de la célula base para la configuración del sistema.**

Se ha sim ulado el borde im permeable, dota ndo de características d e celda no activa ("0") a las tres columnas situadas a la derecha del borde de nivel constante y de la zona oeste de modelo.

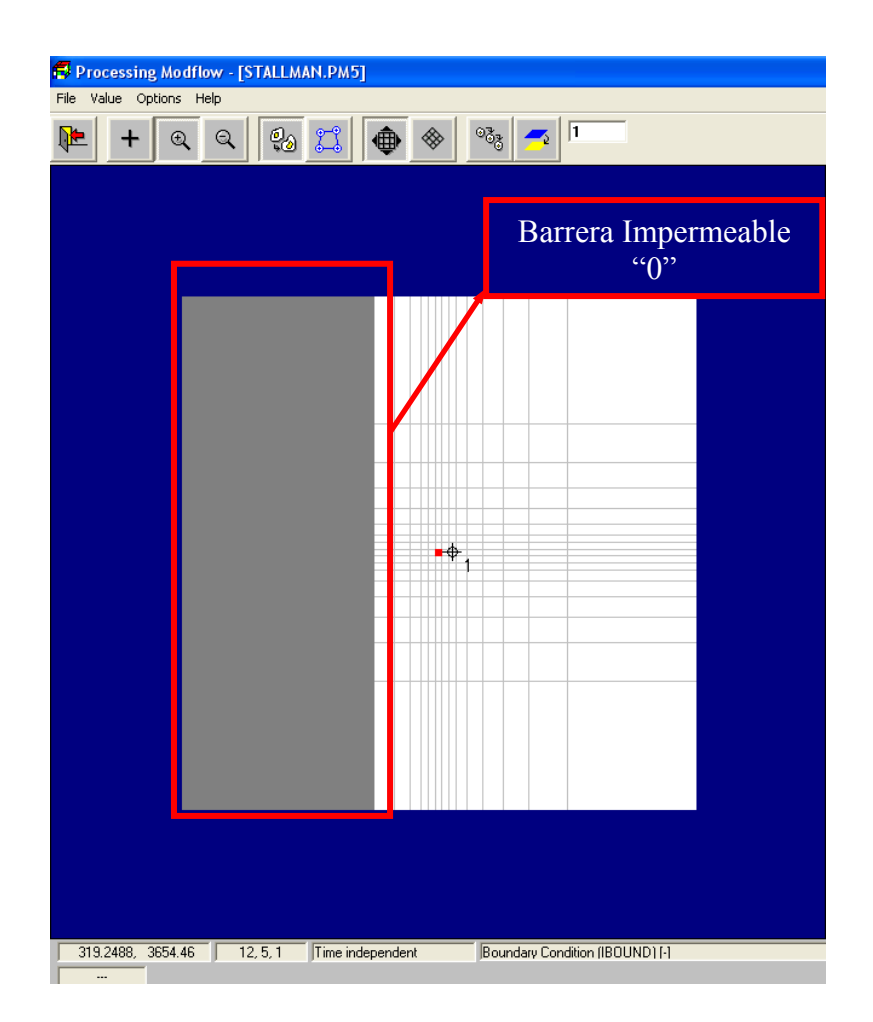

*Figura 9. Descripción de las celdas del modelo para régimen transitorio en presencia de una barrera negativa.* 

## **Validación.**

 Se ejecutó el modelo una vez introducido los datos propios de la barrera negativa y los datos obtenidos del modelo se volcaron en una base de datos ( hoja de Excel) donde han sido cotejados con la "serie de datos reales" la cual no es o tra que la serie analítica de Jacob a la cual la hemos sumado el efecto del pozo imagen.

$$
D = d + d' = 2 \times 0,183 \frac{Q}{T} \lg t - 0,183 \frac{Q}{T} \lg t_0 t'_0
$$

$$
D = 0,366 \frac{Q}{T} \lg \frac{2,25Tt}{r^2 r}
$$

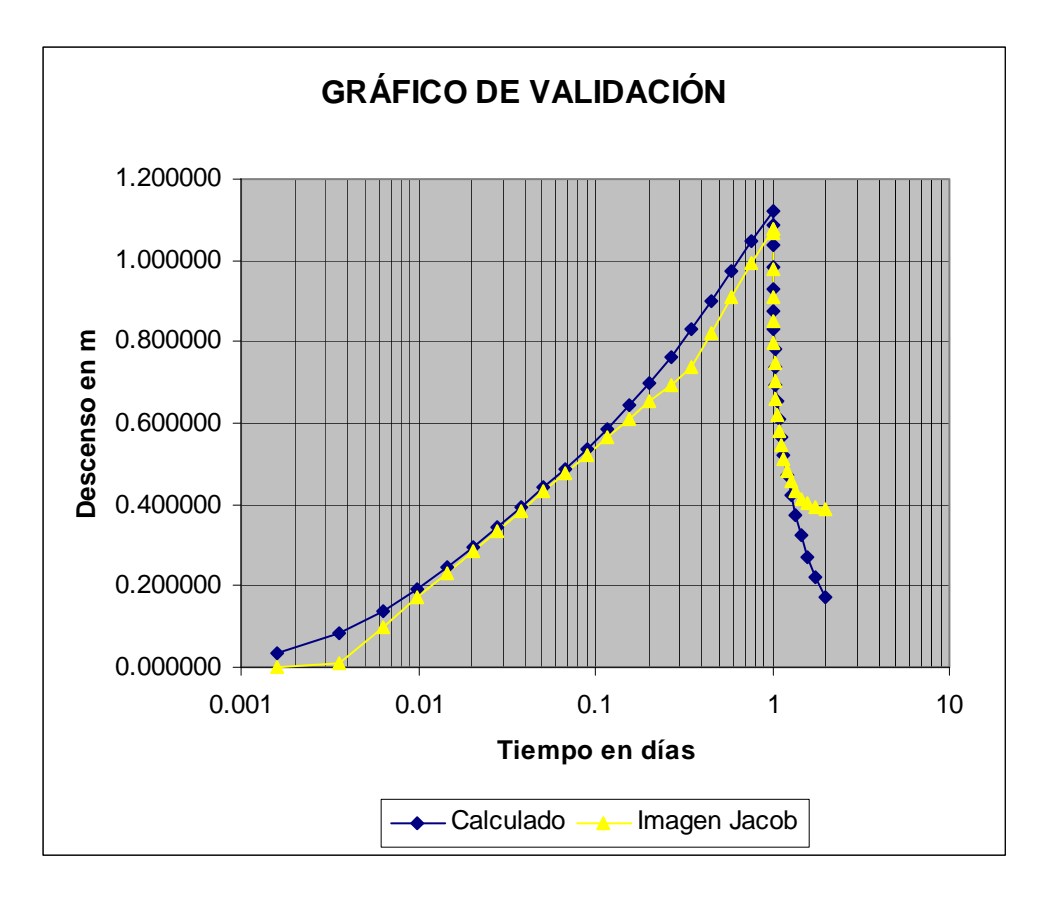

*Figura 10.Gráfico. En escala semilogarítmica* 

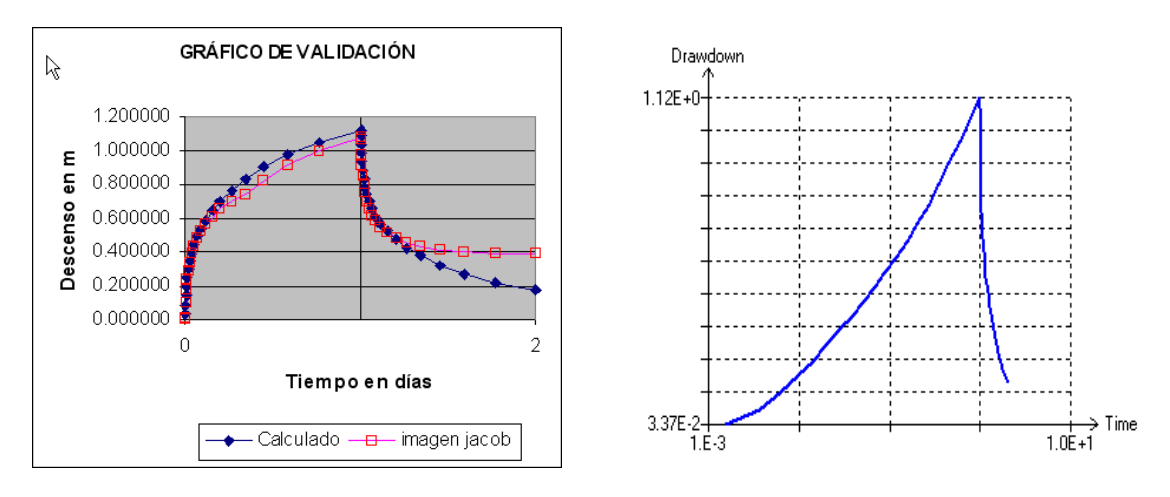

*Figura 11. Gráfico. En escala decimal y gráfico de descensos de Modflow* 

En las curvas de los gráficos se observa que los primeros resultados no se ajustan ello es debido a que nos encontram os en el peri odo de no validez de Jacob, el segundo punto donde encontramos variación es debido a que se ha llegado a la barrera im permeable, análogamente a lo anterior una vez pasado el periodo de no validez de Jacob los valores de la "serie de datos reales" se ajustan a los calculados por el modelo.

# **Por lo que el modelo p ara el caso de Stallma n "Barrera Impermeable o negativa" queda validado.**

## **5.1.3 Bombeo a caudal critico.**

Se procedió a la validación de las células pa ra el caso de que exista un bombeo a caudal crítico. Dicha validación se efectuó com parando resultados del inverso de los caudales del modelo propuesto enfrentados al inverso de los caudales obtenidos de la "serie de datos reales" que se obtienen de Jacob.

Estos casos suceden cuando la bomba da caudales superiores a los que sum inistra la captación. Por lo que el nivel de captaci ón desciende hasta el nivel de la bomba, permaneciendo constante en ese punto. Al canzado este punto es el caudal el que empieza a dism inuir por lo que será el objet o de nuestra in vestigación a diferencia de los casos estudiados anteriormente.

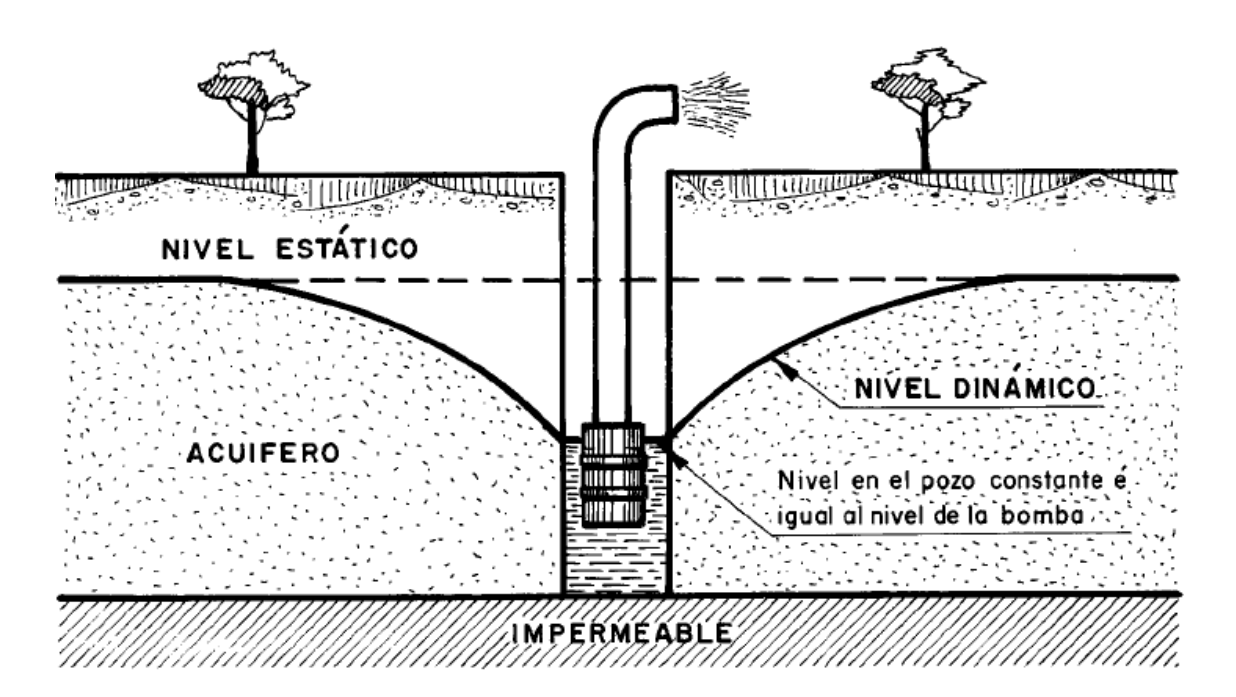

*Figura 12. Esquema de los efectos de un bombeo a caudal critico. (Pozos y acuíferos1984, M. Villanueva y A. Iglesias pg.159)*

El descenso viene dado por:

$$
d = 0.183 \frac{Q}{T} \lg \frac{2.25Tt}{r^2 S}
$$

Por lo que una vez alcanzado el nivel de la bomba "d" no es posible mayores descensos por lo que se despeja el valor de Q que será la variable a calcular.

$$
\frac{1}{Q} = \frac{0.183}{d \cdot T} \lg \frac{t}{t_0}
$$

Esta relación permite observar las variaciones del caudal en función del tiempo.

#### **Modificaciones de la célula base para la configuración del sistema.**

Se ha simulado en el pozo una conductividad hidráulica de 10  $m^2$ /s y un nivel piezométrico constante de 120 m frente a los 150 m del resto de las celdas del modelo, y para verificar en la investig ación que este pozo se m antiene a nivel constante se ubica un piezómetro en el pozo del que se extraen los datos que confirman tal hipótesis.

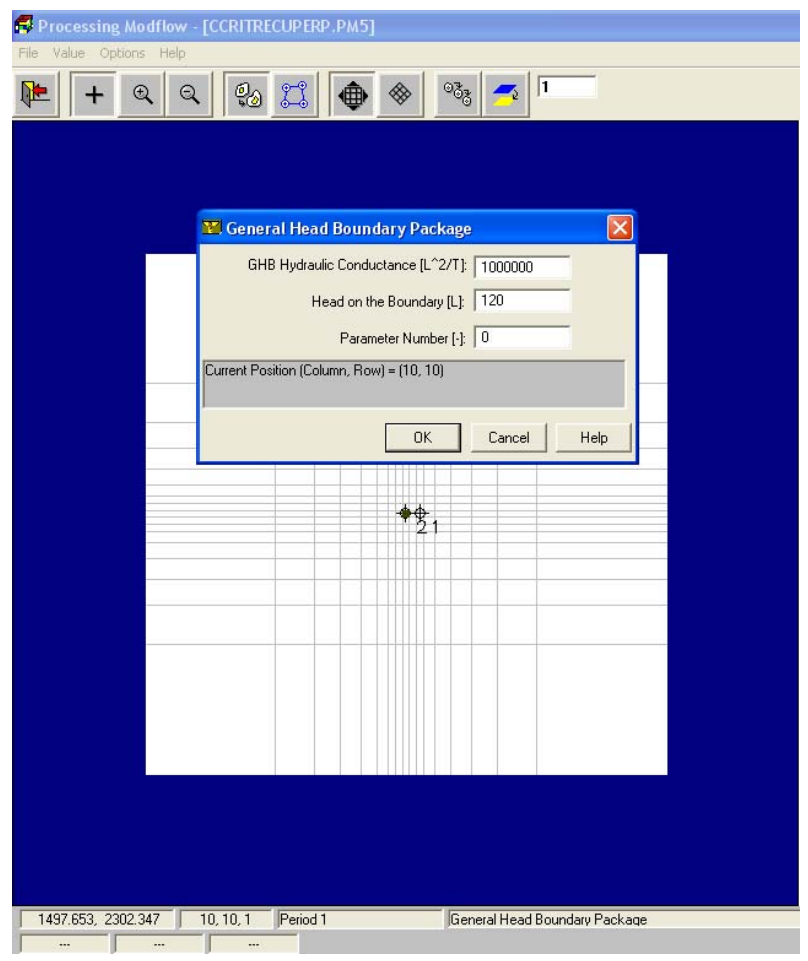

*Figura 13. Descripción de las celdas del modelo para régimen transitorio en ensayosde bombeo a caudal critico.* 

#### **Validación.**

Se ejecutó el modelo una vez introducido los datos propios de bom beo a caudal critico y los datos sobre variación de caudal obtenidos del modelo se volcaron en una base de datos (hoja de Excel) donde han sido cotejados con la "s erie de datos reales" de variación de caudal la cual no es otra que la serie analítica de Jacob a la cual la hem os despejado el valor del caudal.

$$
d = 0.183 \frac{Q}{T} \lg \frac{2.25Tt}{r^2 S} \qquad \frac{1}{Q} = \frac{0.183}{d \cdot T} \lg \frac{t}{t_0}
$$

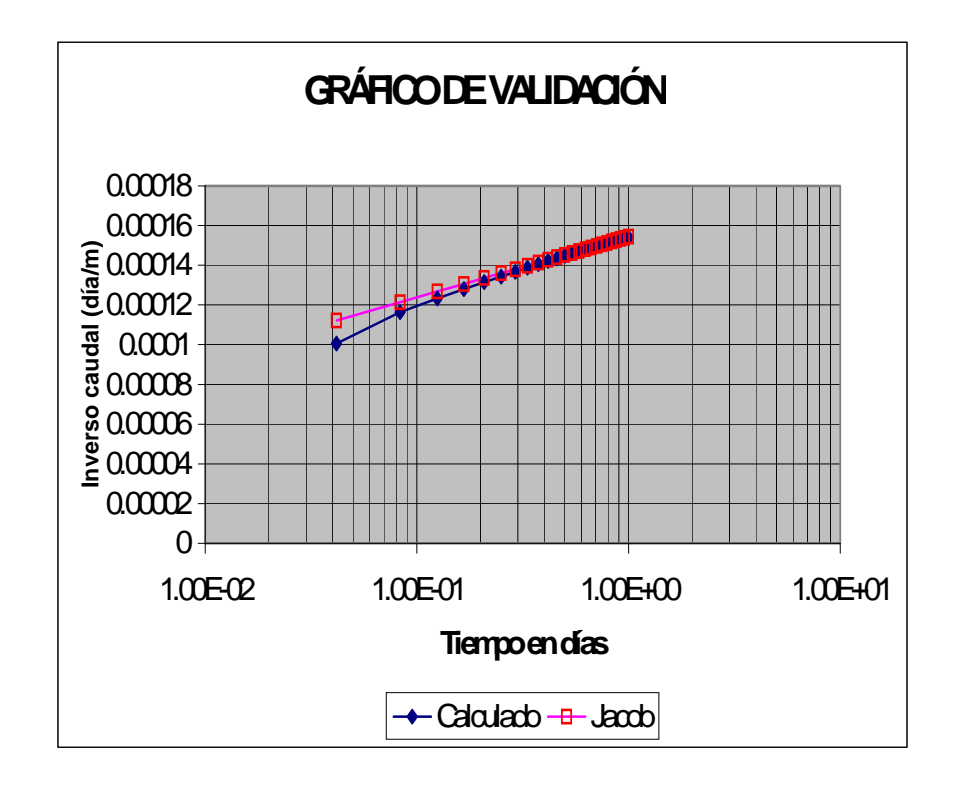

*Figura 14 .Gráfico. Inversa del caudal en Bombeo a caudal critico.* 

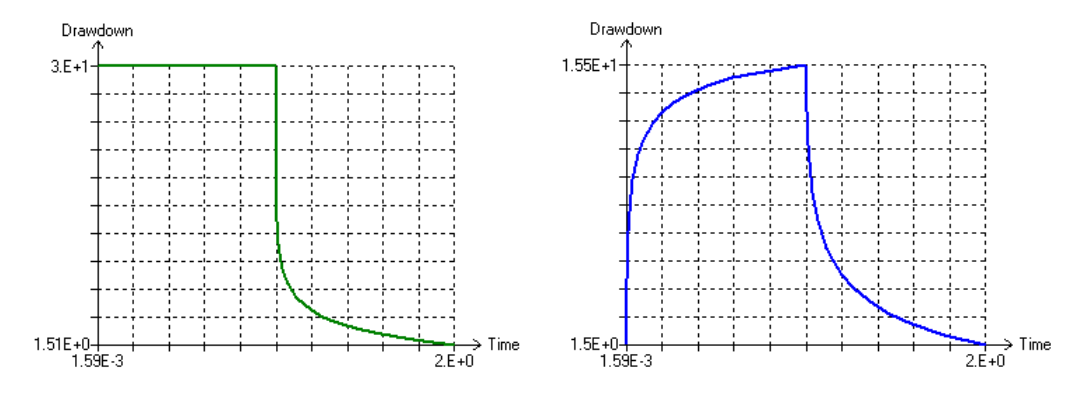

*Figura 15. Descensos en el pozo y descenso en el piezómetro. Gráficos de Modflow.* 

En las curvas de los gráficos se observa que los primeros resultados no se ajustan ello es debido a que nos encontram os en el periodo de no validez, posteriorm ente los valores del inverso del caudal se ajustan a los valores de la "serie d e datos reales" calcu lados por el modelo.

#### **Por lo que el modelo para el caso de "Bombeo a Caudal Critico" queda validado.**

# **6 DISEÑO DE METODOS PARA INTERPRETACIÓN DE PARÁMETROS EN FORMACIONES DE BAJA PERMEABILIDAD.**

#### **6.1 Recuperación en piezómetro después de bombeos a caudal constante.**

Los métodos de recuperación consisten en efectuar las in terpretaciones del ens ayo en base a los datos que se obtienen una vez que el pozo detiene su extracción de agua. A partir de la parada, los niveles empiezan a subir, hasta recuperar total o parcialmente el nivel inicial.

Es lo que dicen los autores que han dedicado su estudio y observación a los ensayos de bombeo en m edios perm eables, pero ¿ que su cede en el caso de los m edios de baja permeabilidad?. La investigación llevada a ca bo demuestra a modo de orientador que la recuperación en m edios de m uy ba ja perm eabilidad tales c omo T= 0,5 y S= 1e-3, la recuperación no se produce inicialmente sino que continua con una inercia de descensos tales que en ciertos casos investigados continúan su descensos m ás allá del periodo de recuperación ensayado.

En las siguientes figuras se observa las recuperaciones en los diferentes m edios expuestos de alta y baja permeabilidad.

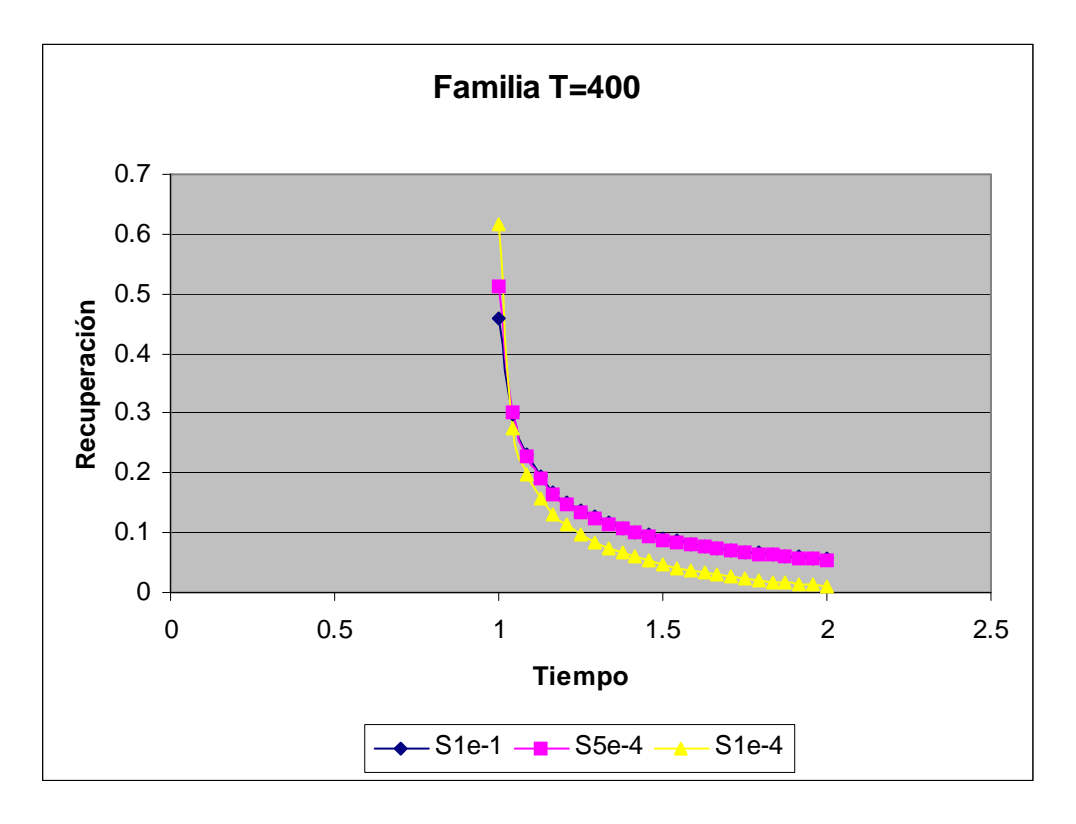

*Figura 17. Recuperación en piezómetro en medios de alta permeabilidad. La recuperación es inmediata a la parada del pozo*

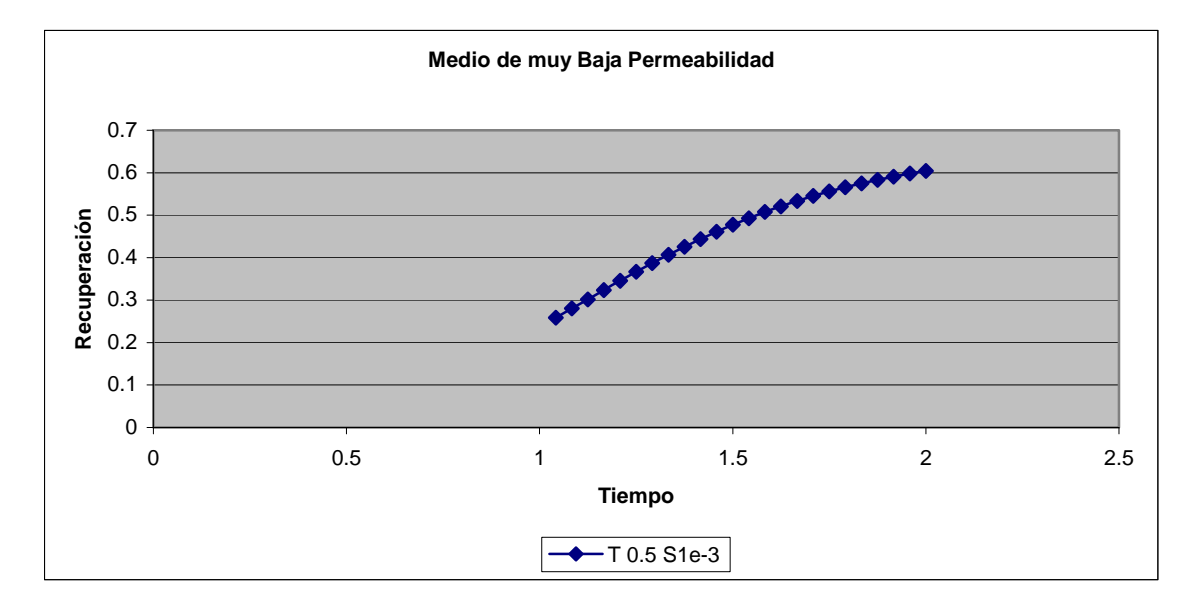

*Figura 17. Recuperación en piezómetro en medios de muy baja permeabilidad. Continúan los descensos incluso después de la parada del pozo y la recuperación no se produce dentro del espacio temporal ensayado para la recuperación.*

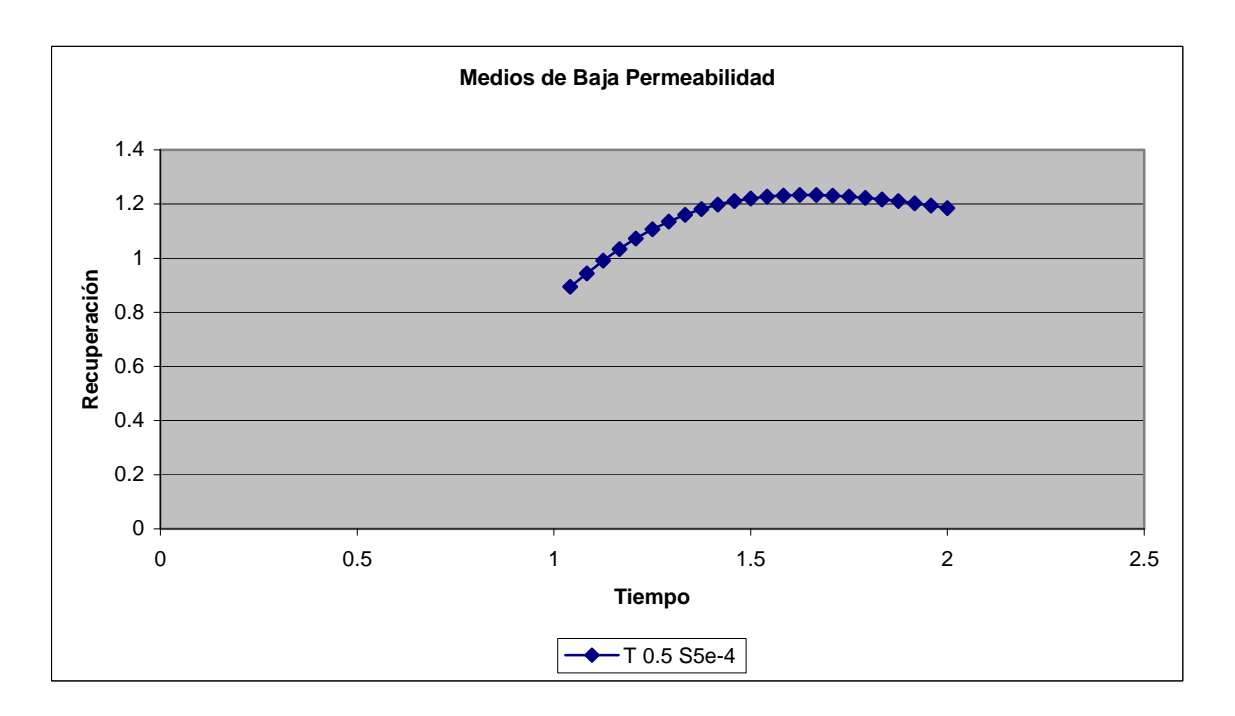

*Figura 17. Recuperación en piezómetro en medios de baja permeabilidad. Continúan los descensos incluso después de la parada del pozo y la recuperación comienza a ser visible dentro del espacio temporal ensayado para la recuperación.*

La evolución de los niveles después de la parada en el pozo se simulan matemáticamente, mediante el siguiente razonamiento, simulamos que el pozo continua su bombeo y a partir de un instante t se le inyecta un cau dal constante Q igual al de extracción, y de es ta forma se observa el descenso residua l debido a la extracción y el ascenso debido a la inyección, a través de la siguiente expresión:

#### $d_R = 0.183 \frac{Q}{T} \log \frac{t+t'}{t}$ *t*  $t + t$  $d_R = 0.183 \frac{Q}{T} \log \frac{t+T}{t}$

Esta expresión es solo valida para la recupe ración en el pozo y en principio no aporta soluciones para la investigaci ón, aunque si va a orientar la investigación a la hora de interpretar los resultados de dicha investigación.

#### Primer paso dado en la investigación:

Trabajar en la célula especifica que tenem os validada y adaptarla al m odelo que pretendemos sim ular, para ello modificar emos los parám etros hidrogeológicos en función de las necesidades previstas:

Medios de Baja Permeabilidad:

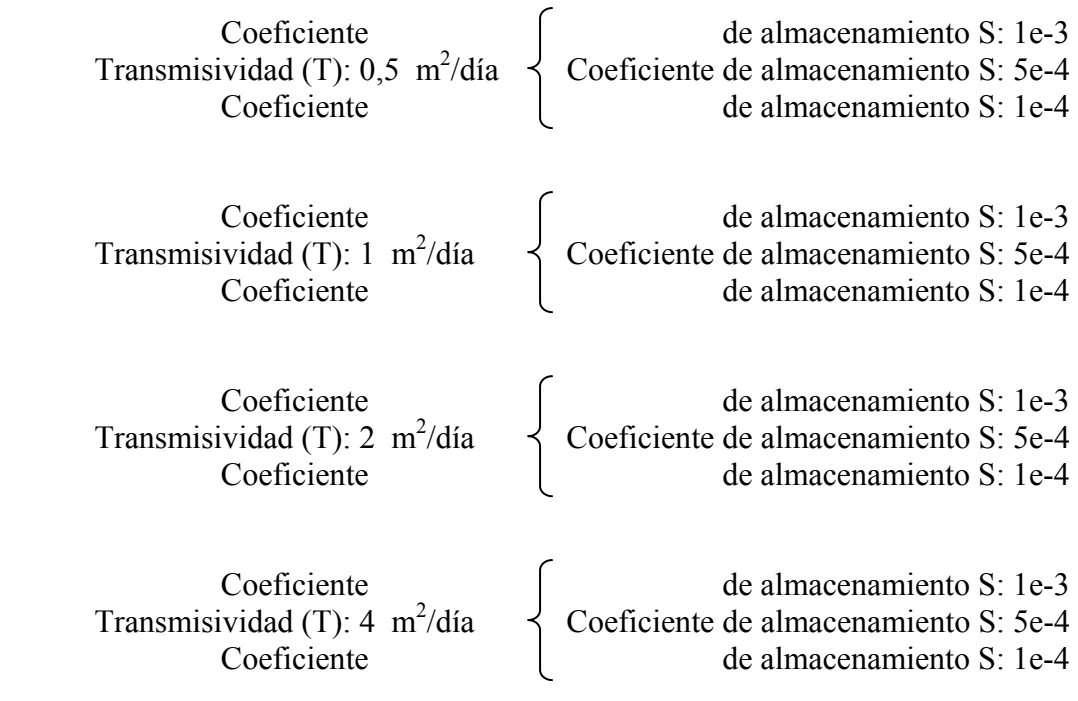

Medios de Alta Permeabilidad:

El motivo de poner medios de alta permeabilidad, no es otro que el verificar por redundancia que los valores obtenidos son coherentes con la realidad.

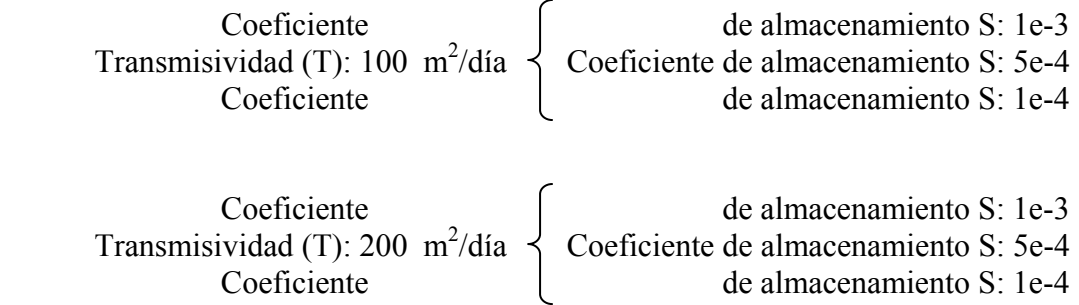

 Coeficiente de almacenamiento S: 1e-3 Transmisividad (T): 100 m2 /día Coeficiente de almacenamiento S: 5e-4 Coeficiente de almacenamiento S: 1e-4

#### Segundo paso dado en la investigación:

Correr el modelo de simulación con los parámetros anterior es e ir creando una base de datos en un hoja de Excel donde volcam os y recopilam os los datos ofrecidos por Modflow.

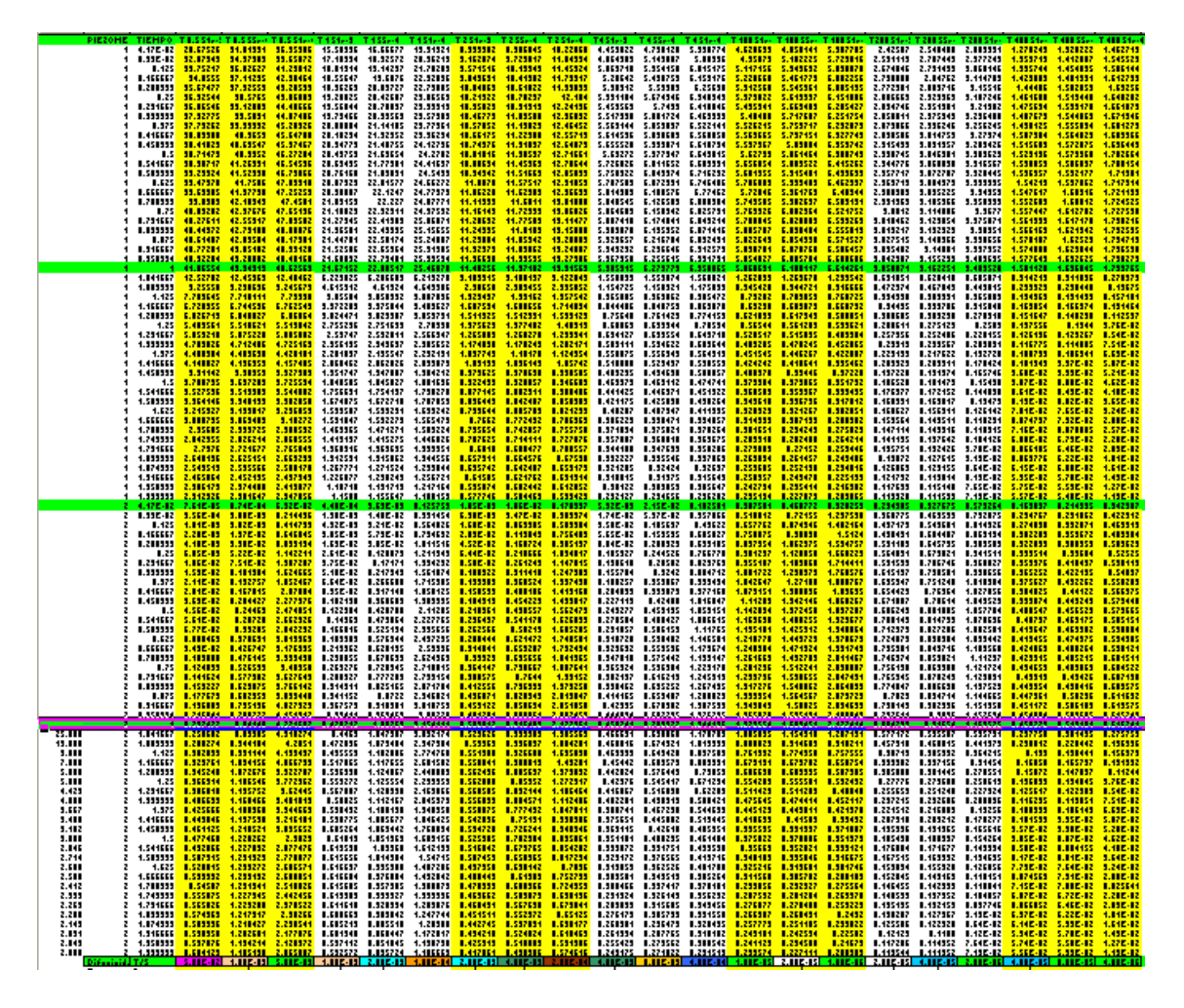

*Figura 17.Base de datos. Descensos y recuperaciones en función del tiempo, transmisividad y coeficiente de almacenamiento.* 

Tercer paso dado en la investigación:

Obtención de familias de las curvas de recup eración agrupadas por tra nsmisividad y coeficiente de almacenamiento.

- $\triangleright$  Familias de curvas de misma T:
	- Medios de baja permeabilidad:

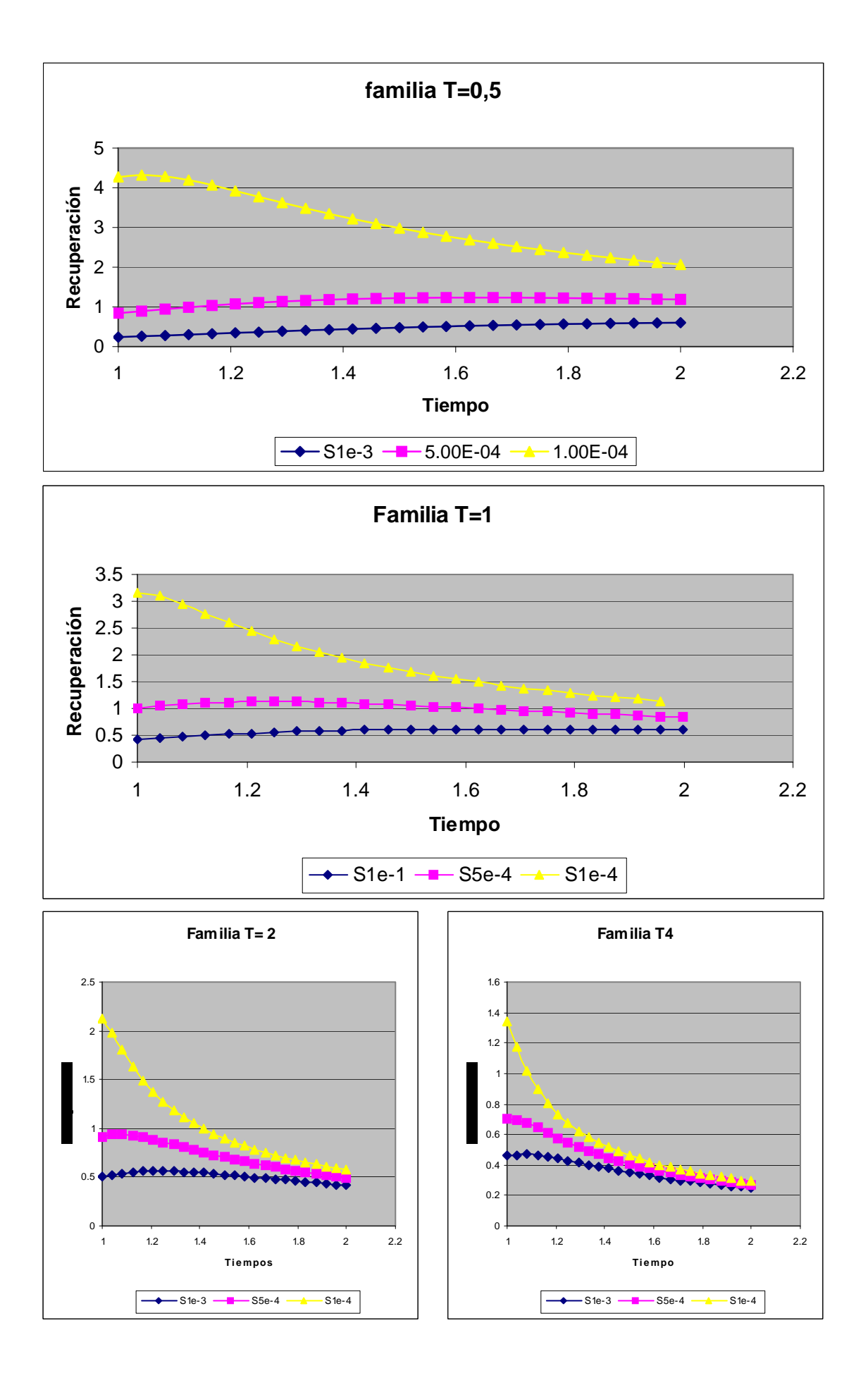

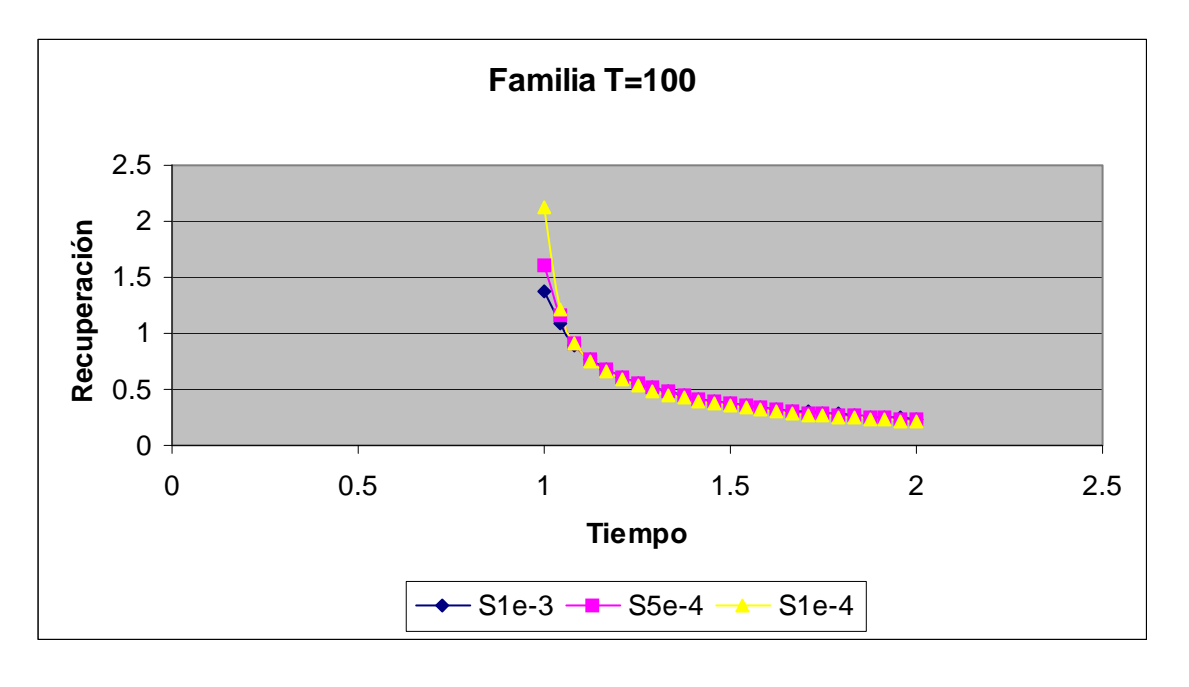

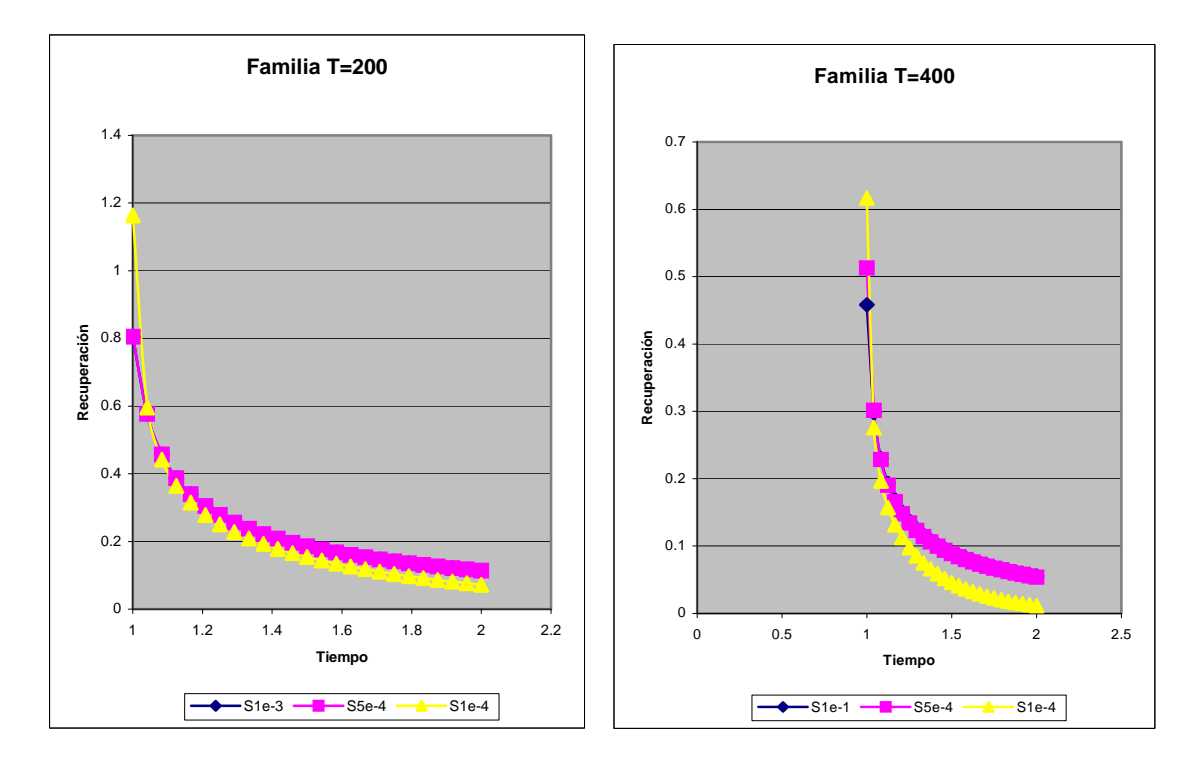

- $\triangleright$  Familias de curvas de mismo S:1e-3:
	- Medios de baja permeabilidad:

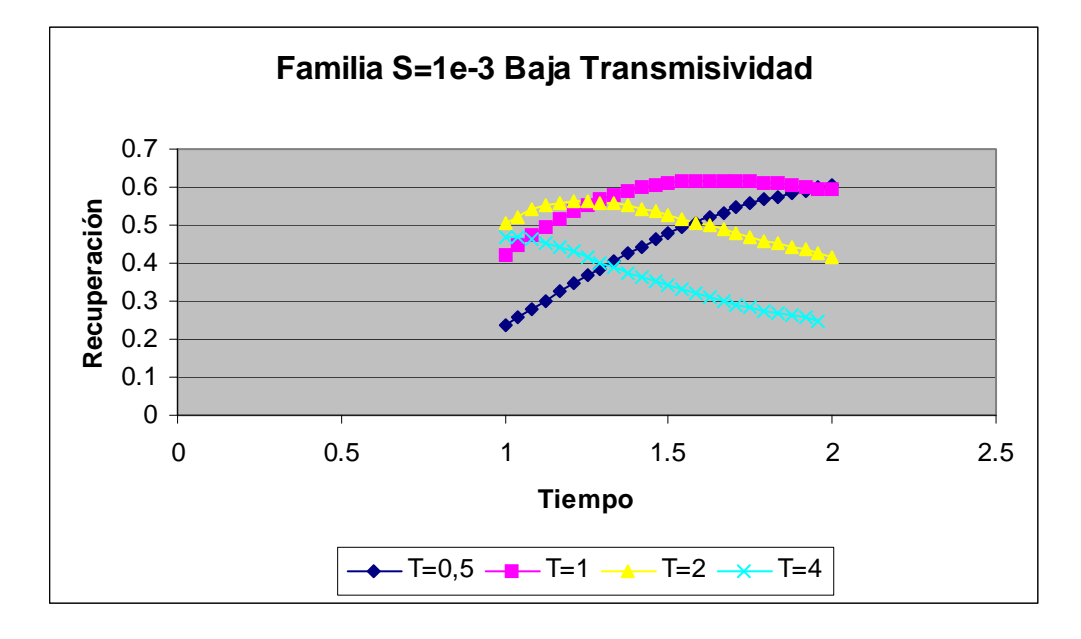

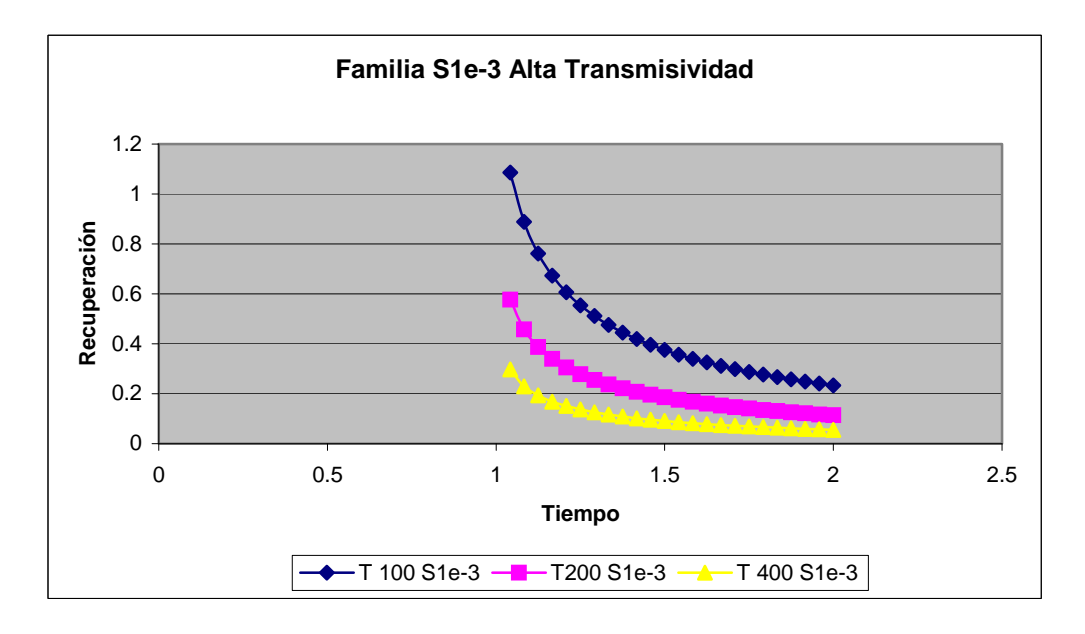

- Familias de curvas S:5e-4:
	- Medios de baja permeabilidad:

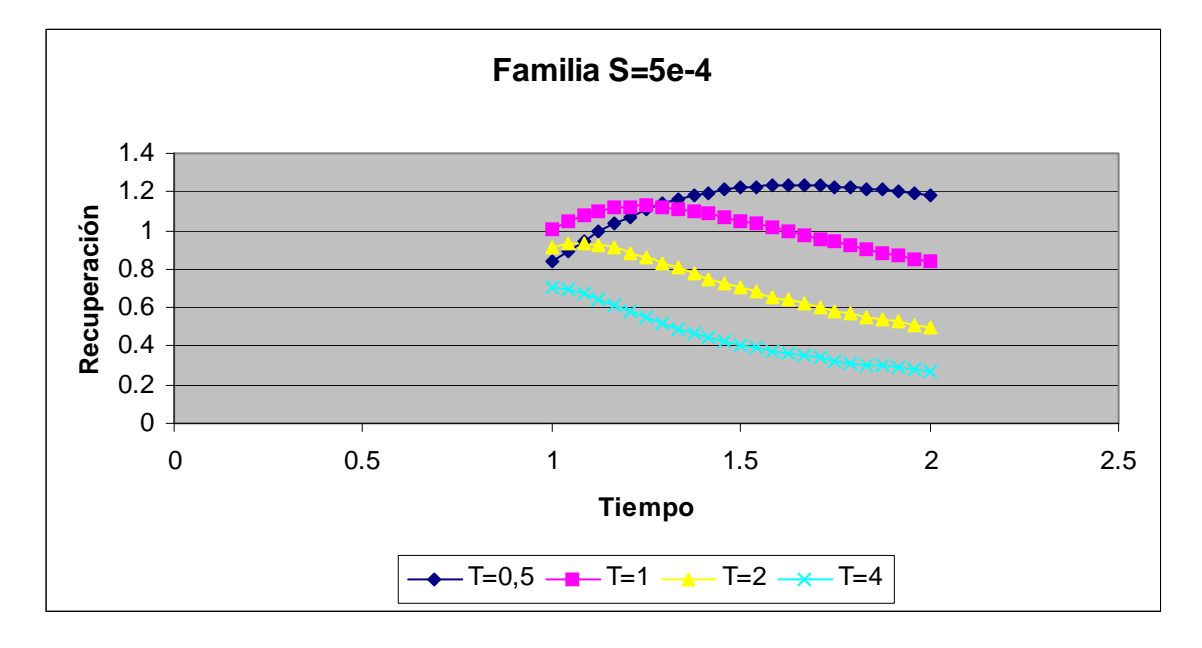

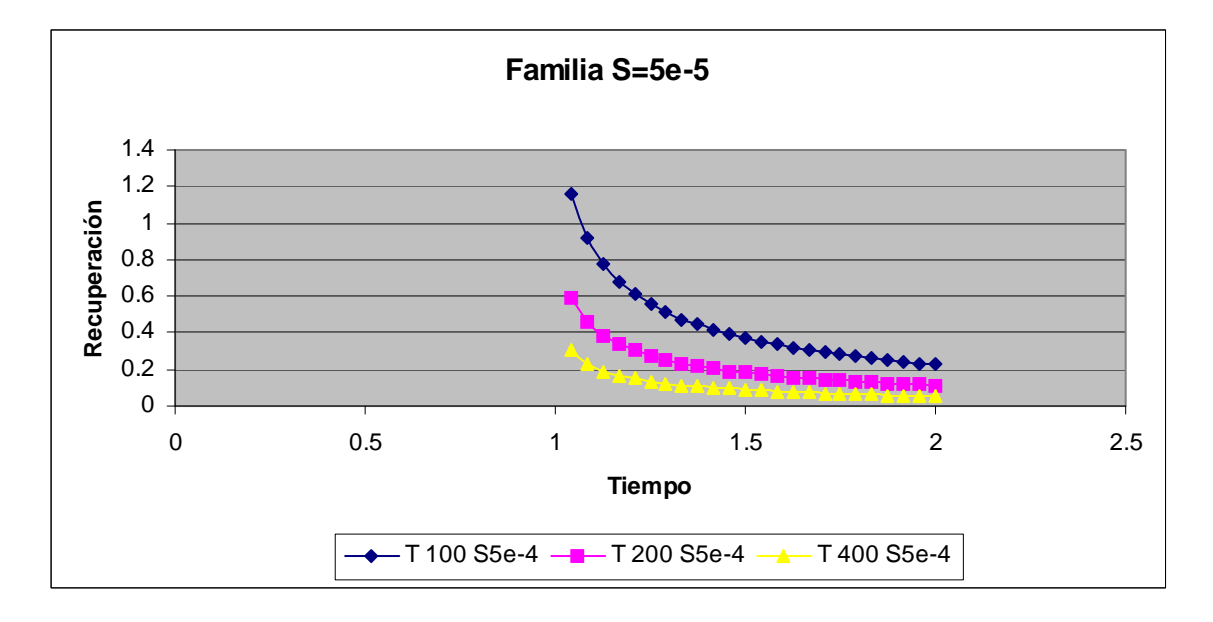

 $\triangleright$  Familias de curvas S:1e-4:

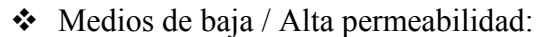

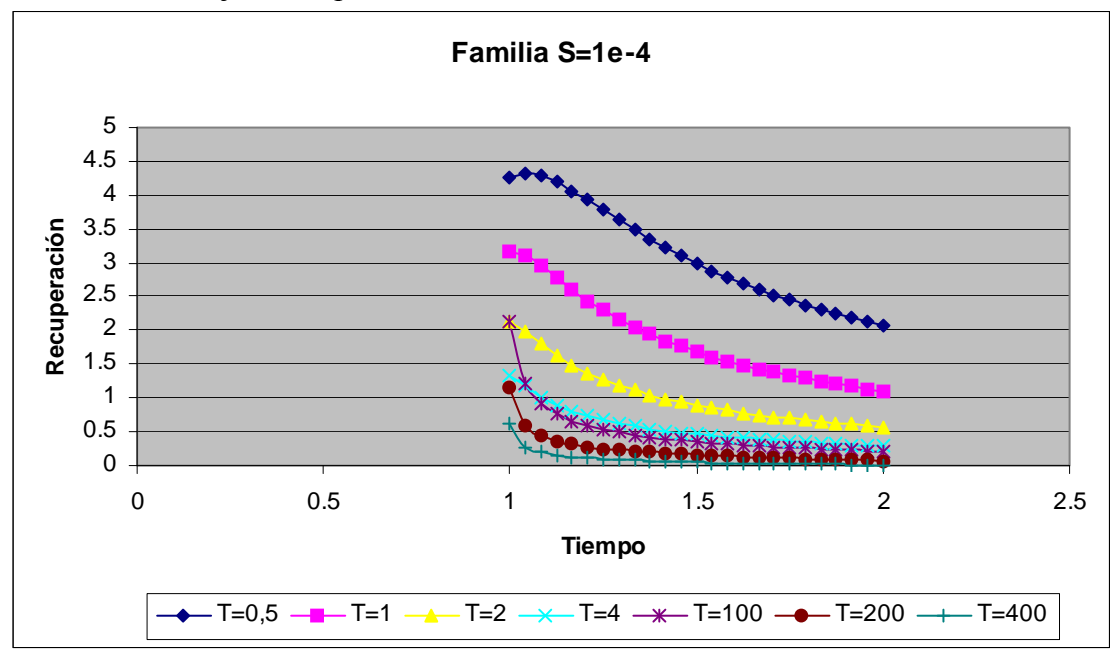

Cuarto paso dado en la investigación:

Establecer criterios de difu sividad, sabem os que la difu sividad queda definida por *S*  $D = \frac{T}{a}$ , por lo que realizando esta división en nuestra base de datos se obtiene los siguientes valores:

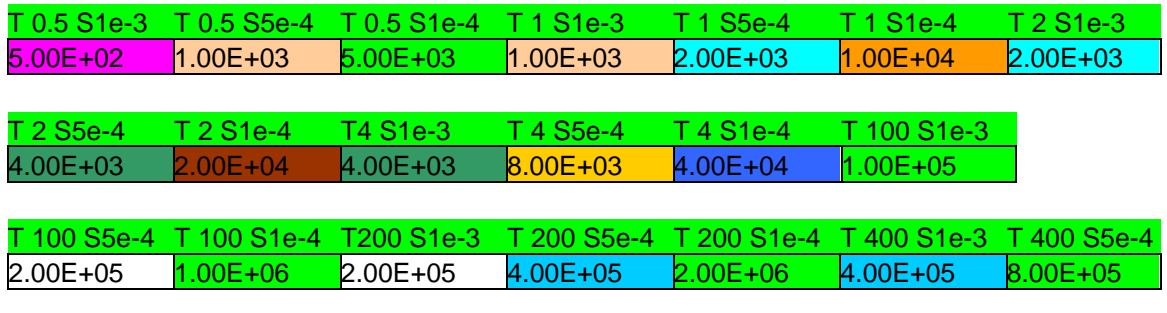

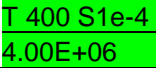

Se analizan e interpretan estos v alores m ediante las curvas que tienen la m isma difusividad.

Se observa que para la m isma difusividad cuanto mas pequeños sean los valores de T y S las curvas son de m ayor rango para m edios menos perm eables y de m enor rango en medios más permeables, como se observa en las siguientes familias de curvas.

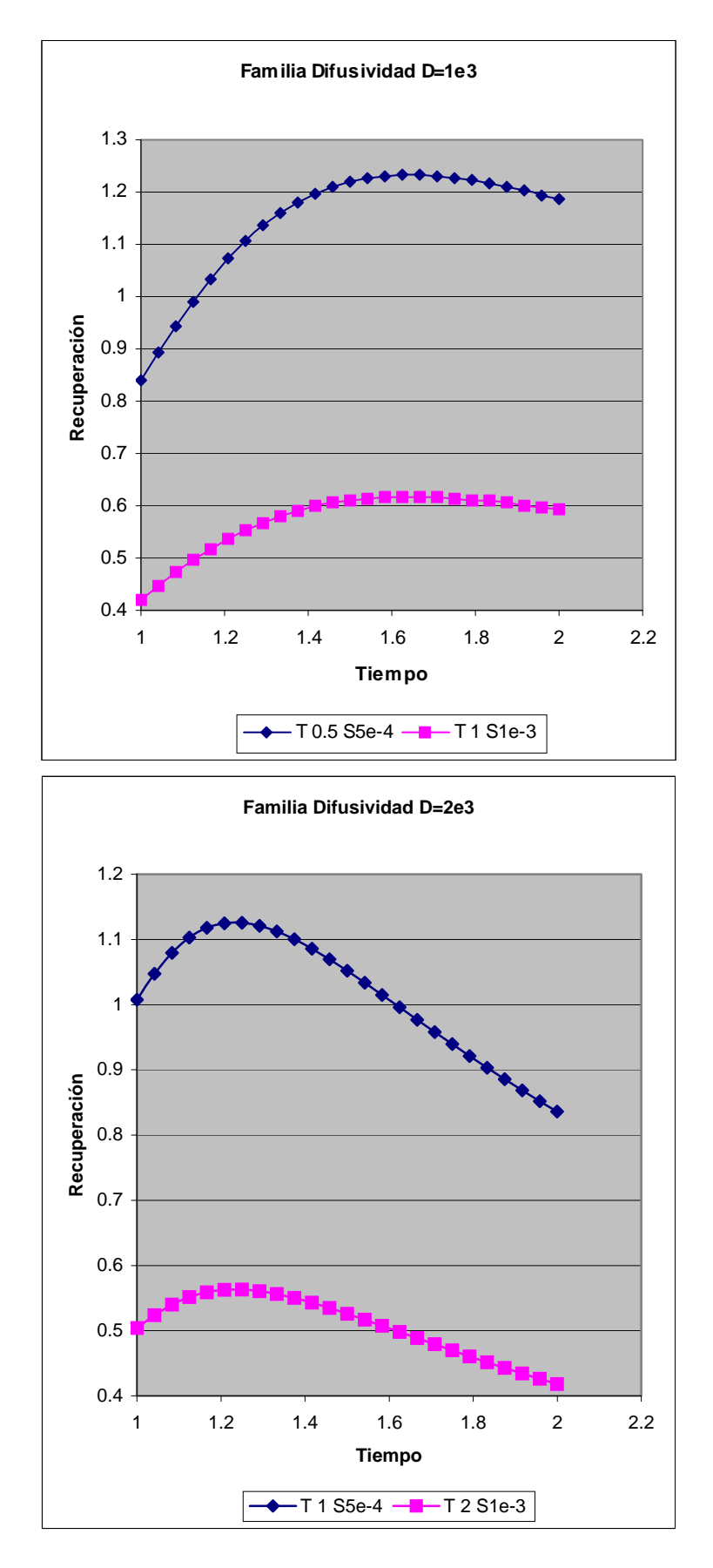

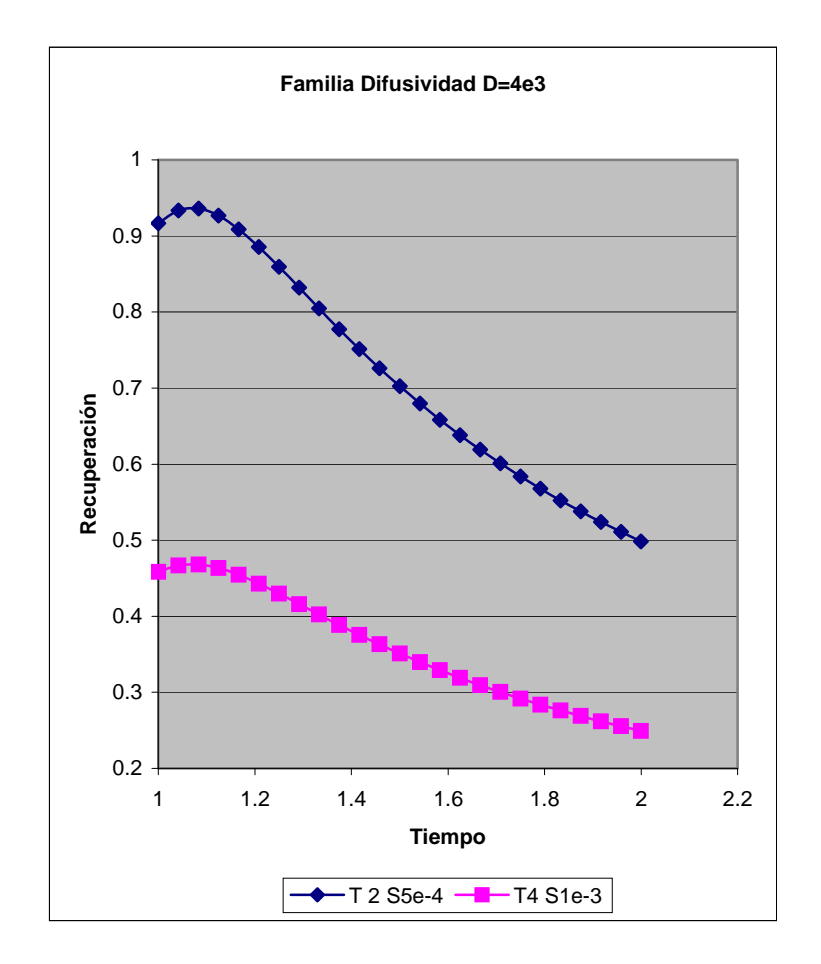

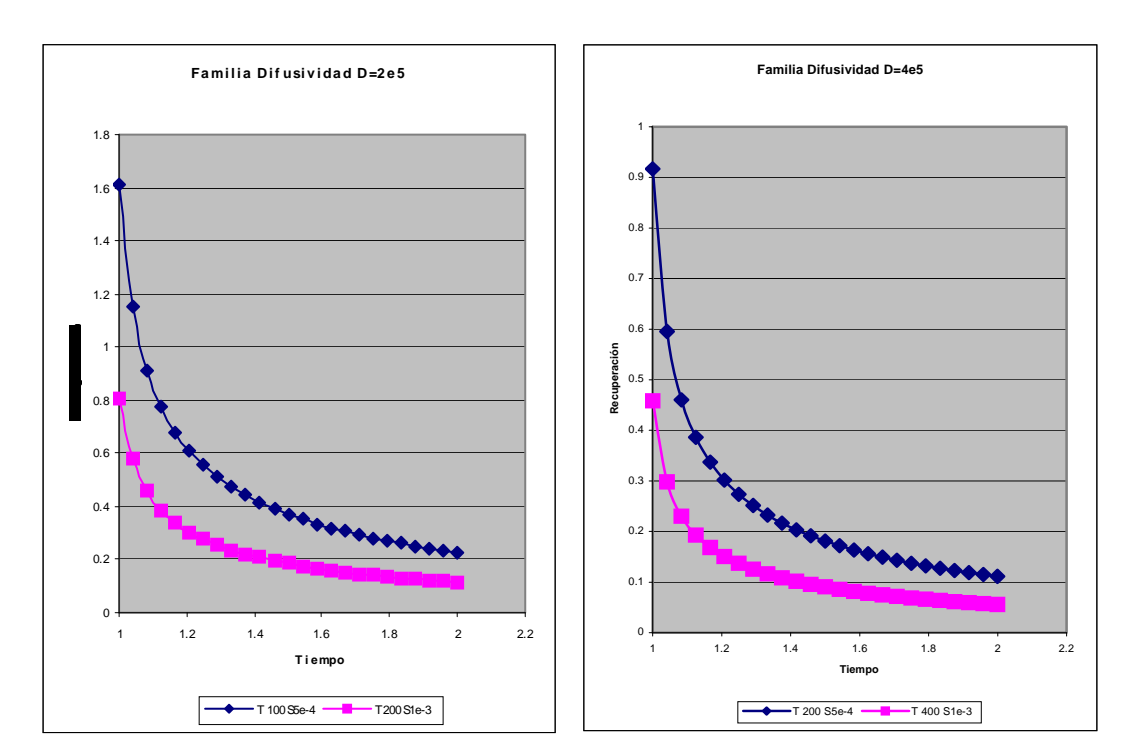

#### Quinto paso dado en la investigación:

El cuarto paso ha sido f undamental en el desa rrollo de esta investig ación ya que se ha conseguido obtener una f amilia de curvas r eferenciadas a un parám etro f ácilmente reconocible en ensayos de bom beo reales en el cam po y que previamente no se habían realizado.

En este quinto paso se va a proceder a e xplicar el m étodo a se guir para obtener los parámetros hidrogeológicos de T y S a partir de los datos obtenidos en el campo.

- $\checkmark$  Volcar los datos de campo obtenidos en el piezómetro en la base de datos.
- $\checkmark$  Dibujar la curva y cotejarlas con las simuladas por el modelo.

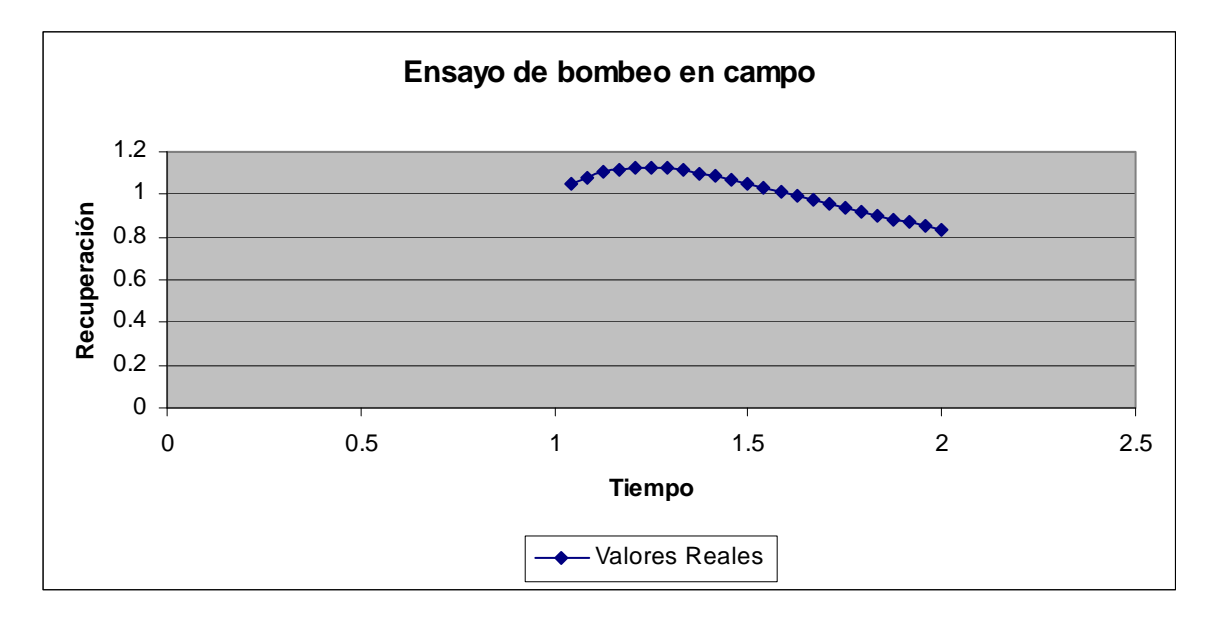

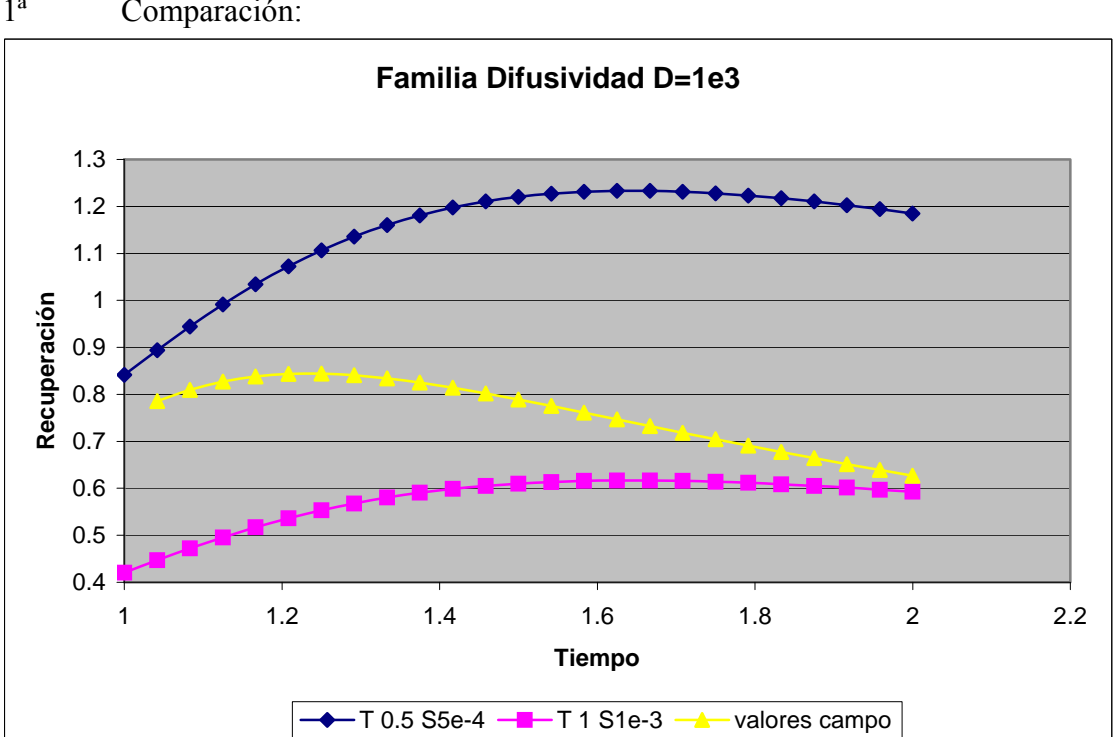

# 1ª Comparación:

# 2ª Comparación:

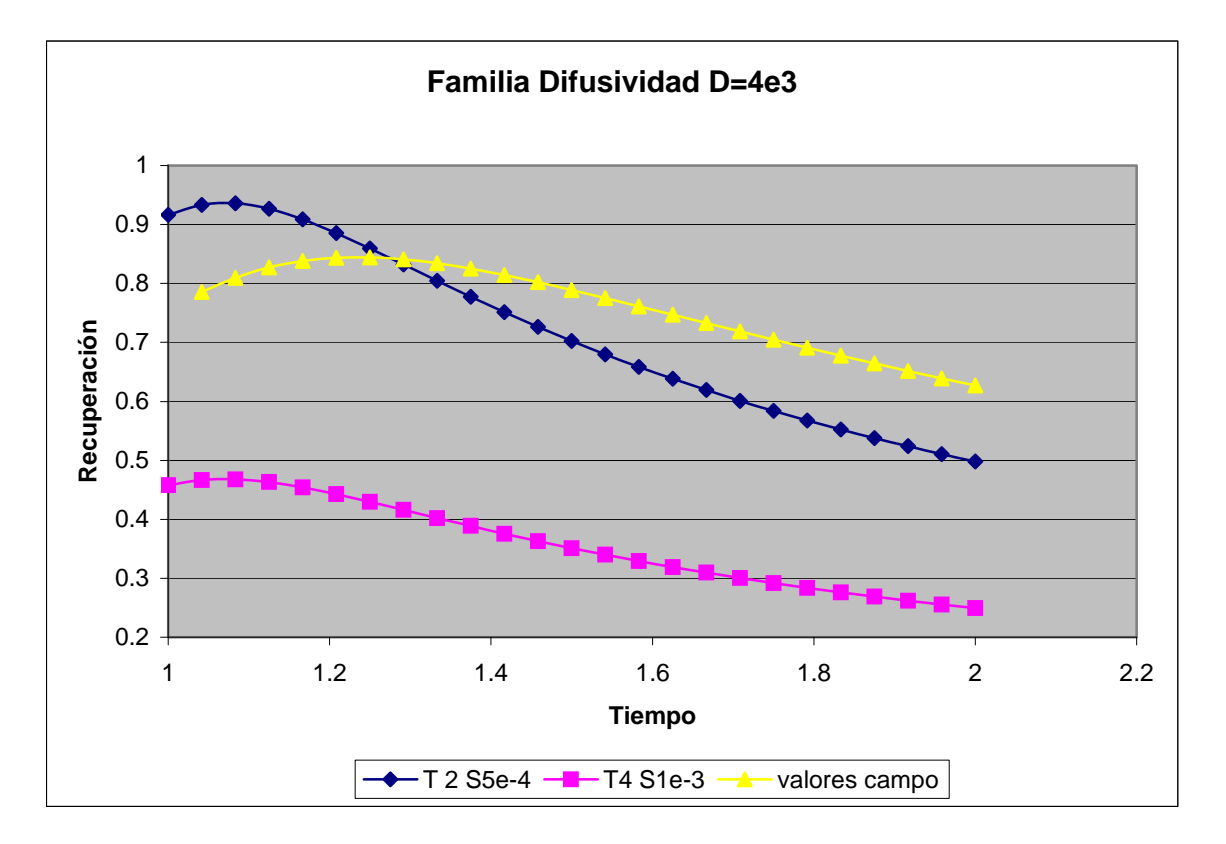

se sigue cotejando la curva de campo hasta que finalm ente se en cuentra la curva de difusividad a la que pertenece la curva de campo.

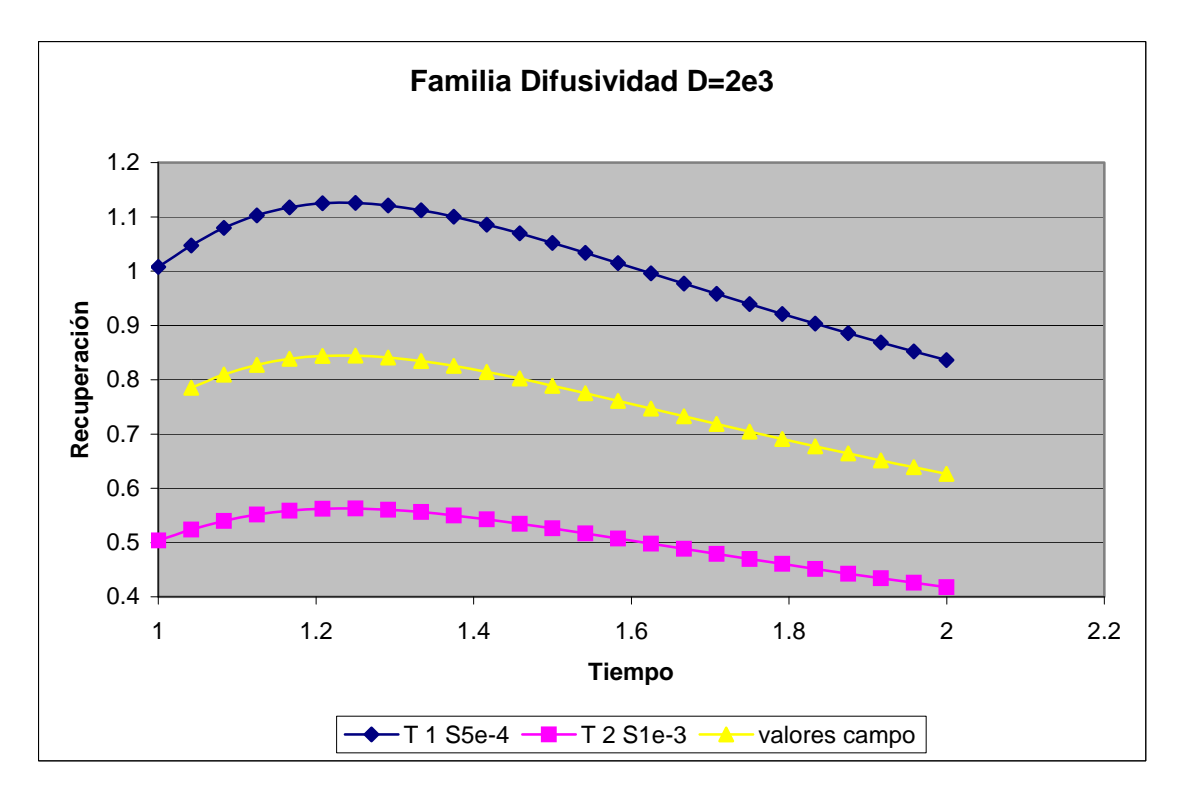

 $\checkmark$  Una vez obtenido el valor de la difusividad y sabiendo que este debe perm anecer constate, se tantea valores de T y S para ajustar la curva simulada a la obtenida en el

ensayo de cam po de **esta forma se ha obtenid o los valores de T y S del medio poco permeable estud iado** y que hasta la fecha de hoy existía solución a esta hipótesis.

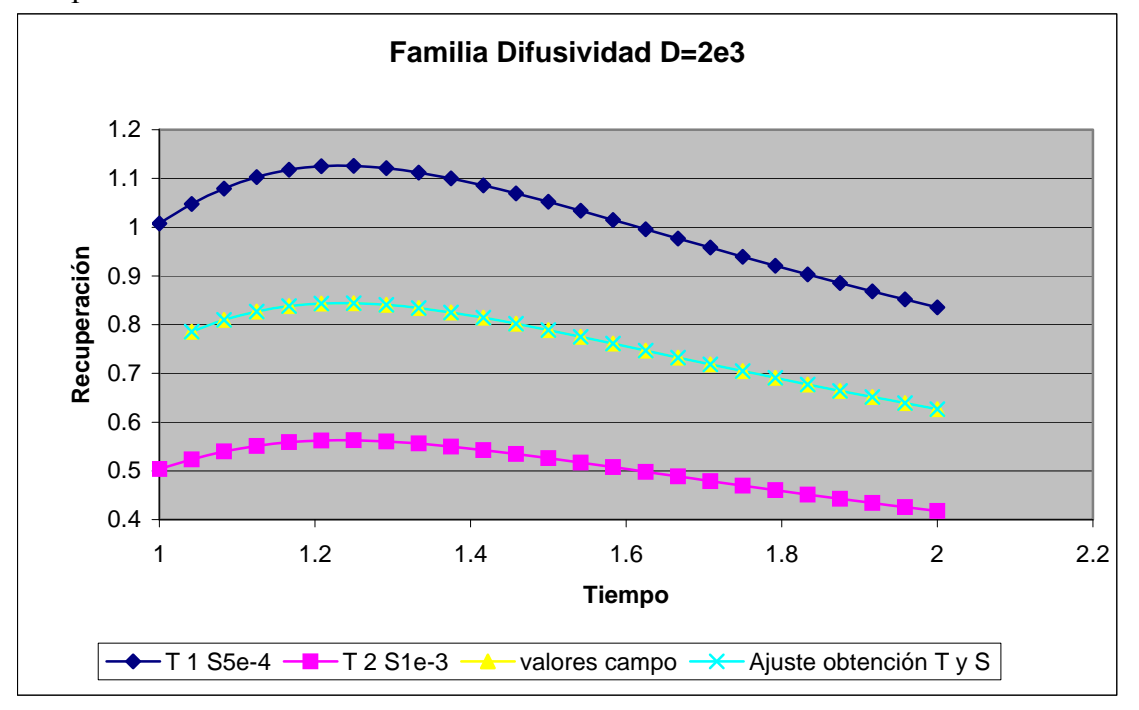

De la curva ajustada se obtiene los valores de T= 1,5 y S= 7,5e-4 después una serie de tanteos previos con lo que se de muestra que ya tenem os un m étodo orientativo que permite obtener los valores de T y S en los m edios de baja p ermeabilidad que antes no existía.

#### **6.2. Recuperación en pozo después de bombeos a caudal critico.**

Para analizar la evolución de los niveles después de la parada de la bomba en el pozo hay que em pezar por simular matemáticamente esta parad a, análogamente al apartado anterior, la diferencia entre el descenso pr oducido por el bombeo desde que se inicio el mismo y el ascenso producido por la inyecci ón desde la parada, se rá nuestro descenso residual en la recuperación.

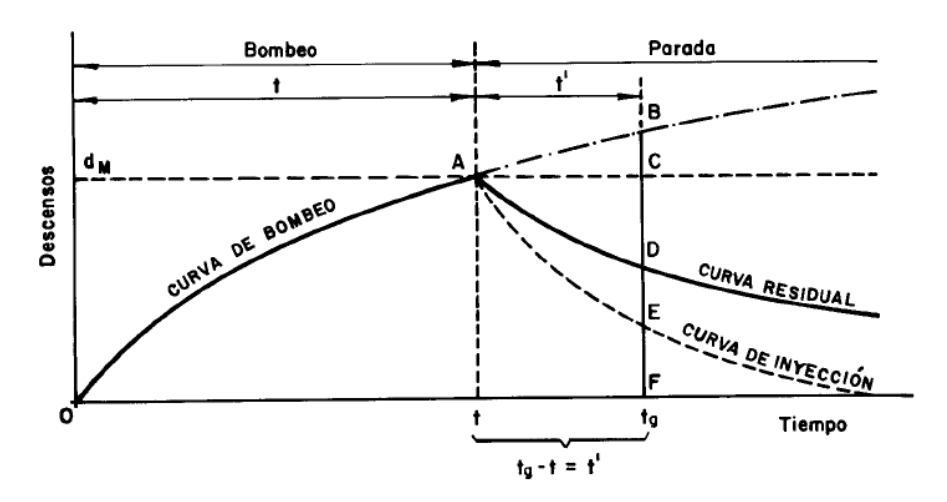

*Figura 18.Esquema para la deducción del valor del descenso residual dr en el análisis de la recuperación de niveles posterior a la parada. (Pozos y acuíferos1984, M. Villanueva y A. Iglesias pg.115)* 

$$
d_R = 0.183 \frac{Q}{T} \log \frac{t+t'}{t'}
$$

Esta expresión, en principio, es solo valida para la recuperación en el pozo después de un bombeo a caudal constante, la hipótesis que se plantea el investigador no es otra que demostrar o establecer unos orien tadores qu e perm itan obtener los valores de la recuperación en el pozo después de un ensayo de bombeo a caudal crítico.

Esta investigación no acom ete el estudio para la obtención de los parám etros hidrogeológicos de transmisividad (T) y coeficiente de almacenamiento (S), ya que son específicos del acuífero tratado y estos han sido objeto del estudi o de D. José María López García, por lo que la investigación ya dispone de estos datos.

Datos que son de utilidad en el caso de la transm isividad (T), nec esaria para la obtención de datos en nuestro m odelo de si mulación y d atos com o el coeficiente de almacenamiento (S) que no es neces ario ya que no afecta a la invest igación (el pozo es un espacio vacío por lo que carece de los parámetros hidrogeol ógicos propios del terreno que le circunscribe, por ende carece de capacidad de almacenamiento).

El planteamiento de la investigación esta encam inada a la obtención de un conjunto de valores específicos de la recup eración en el pozo después del bom beo a caudal critico. Para ello se ha procedido de la siguiente manera:

#### Primer paso dado en la investigación:

Trabajar en la célula especifica que tenem os validada y adaptarla al m odelo que pretendemos sim ular, para ello modificar emos los parám etros hidrogeológicos en función de las necesidades previstas:

 Modificar la célula especifica desac tivando el pozo con bom beo a ca udal constante y activando el pozo como bombeo a caudal critico.

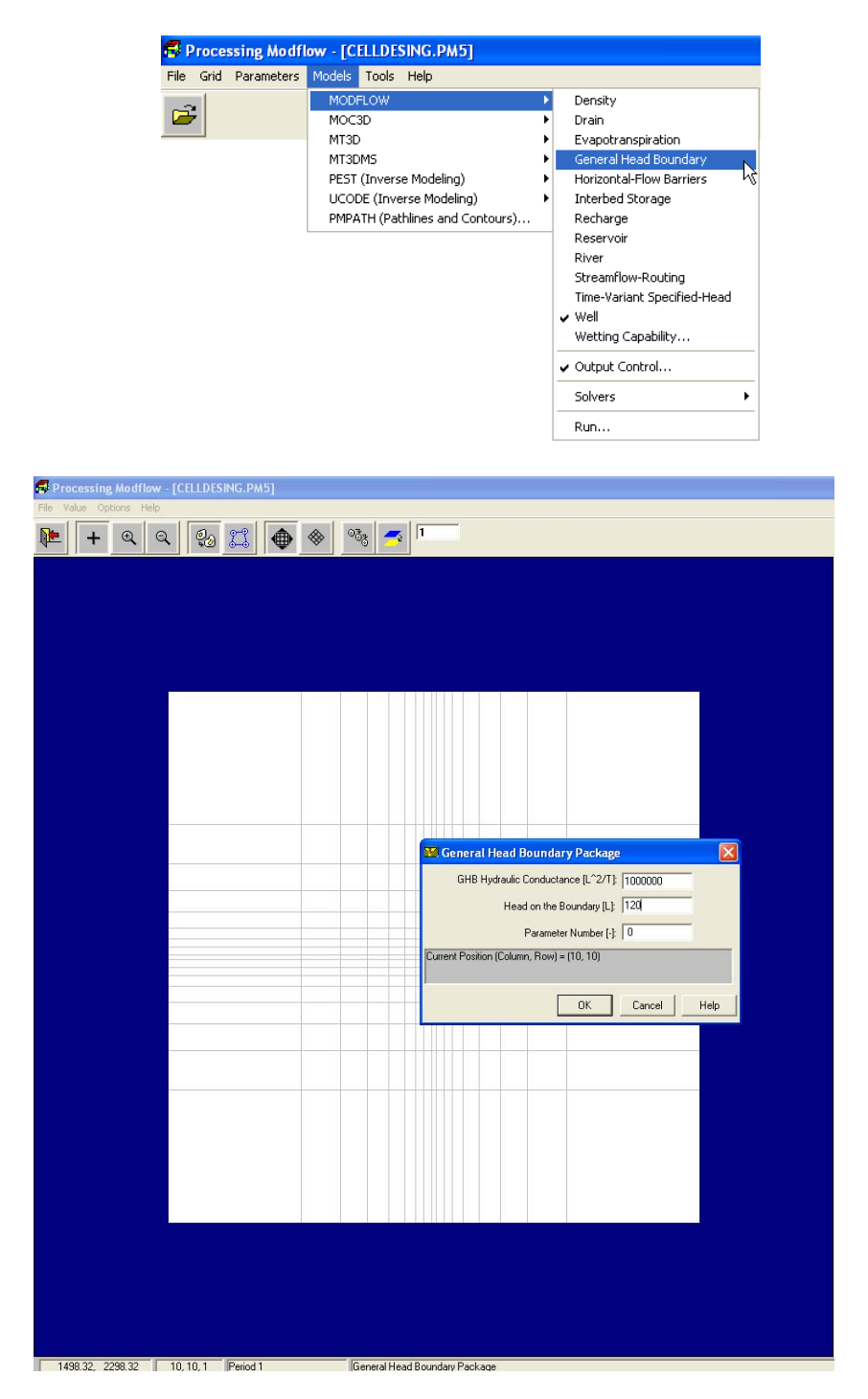

*Figura 19. . Descripción de las celdas del modelo para régimen transitorio en ensayos de bombeo a caudal critico.*

Una vez que se ha simulado el bom beo a caudal crítico se introducen los distintos parámetros hidrogeológicos.

Medios de Baja Permeabilidad:

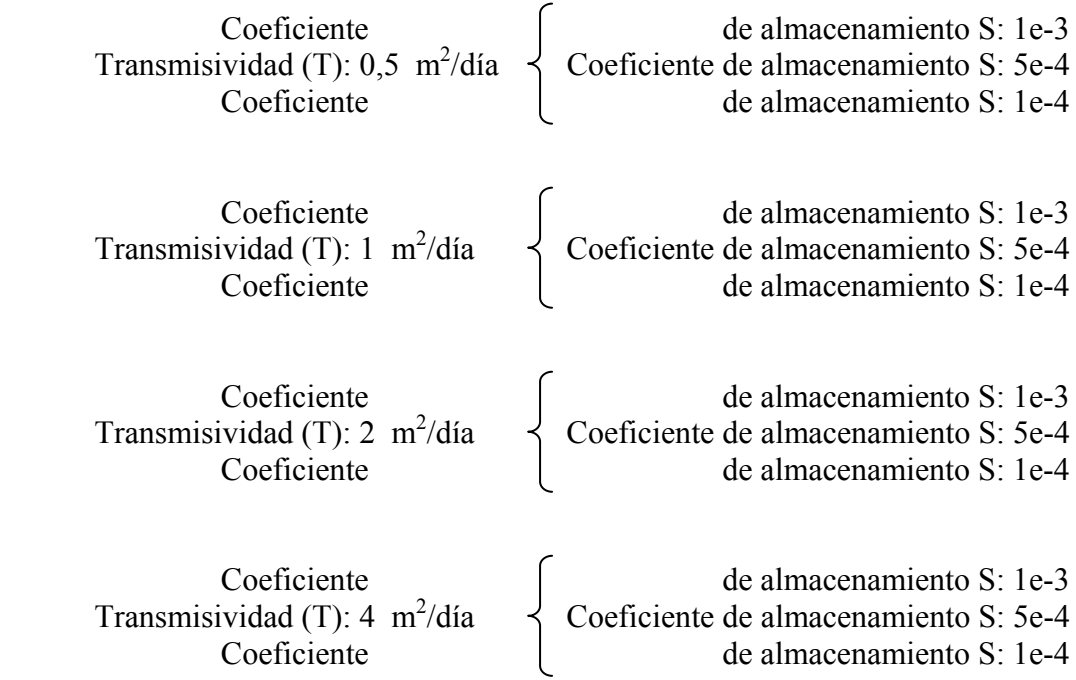

# Medios de Alta Permeabilidad:

El motivo de poner medios de alta permeabilidad, no es otro que el verificar por redundancia que los valores obtenidos son coherentes con la realidad.

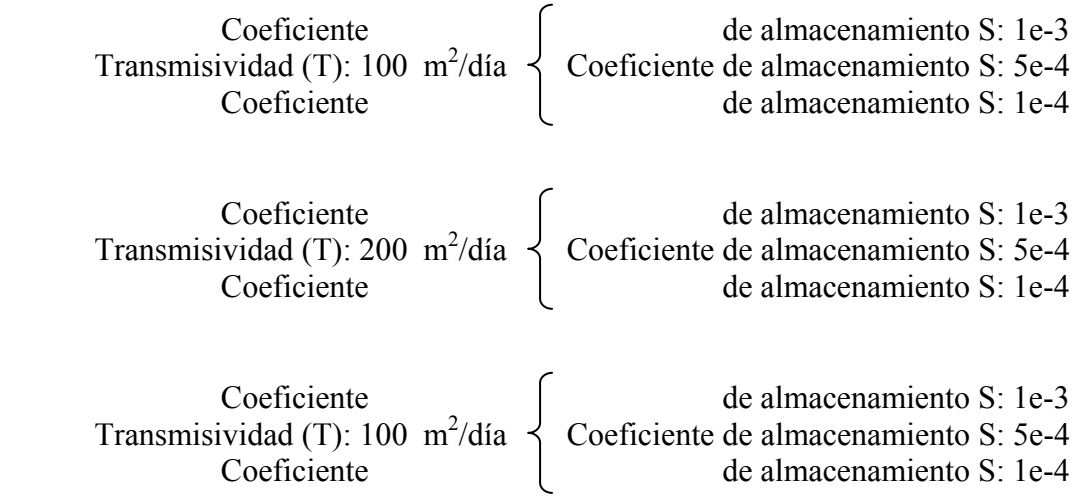

#### Segundo paso dado en la investigación:

Correr el modelo de simulación con los parámetros anterior es e ir creando una base de datos en un hoja de Excel donde volcam os y recopilam os los datos ofrecidos por Modflow.

| PIEZOME TIEMPO TASSNALTASSNA TASSNA TASSNA TASSNA TZSNA TZSNA TZSNA TASSNA TASSNA TANSNA TANSNA TANSNA TANSNA NINSNA TANSNA TANSNA TANSNA TANSNA TANSNA TANSNA TANSNA TANSNA TANSNA TANSNA TANSNA TANSNA TANSNA TANSNA TANSNA |                                                                                                    |                                    |                  |                                                                                                    |                   |                         |          |                                                                                           |              |                            |          |                                                                      |                                                       |                         |                  |                                                                                                    |                                                                                                    |                          |                            |                 |
|----------------------------------------------------------------------------------------------------|----------------------------------------------------------------------------------------------------|------------------------------------|------------------|----------------------------------------------------------------------------------------------------|-------------------|-------------------------|----------|-------------------------------------------------------------------------------------------|--------------|----------------------------|----------|----------------------------------------------------------------------|-------------------------------------------------------|-------------------------|------------------|----------------------------------------------------------------------------------------------------|----------------------------------------------------------------------------------------------------|--------------------------|----------------------------|-----------------|
|                                                                                                    | 4.472.82 28.67525 94.84994 95.95985                                                                                                    |                                    |                  |                                                                                                    | 15.58996 16.66622 |                         |          | 19.91921 8.999982 8.986845 18.22868 4.459822 4.798128 5.998724 4.628699 4.858141 5.987785 |              |                            |          |                                                                      |                                                       |                         |                  | 2,42582 2,548488 2,889994                                                                                                    |                                                                                                    | 4.228249                 |                            | 1.452719        |
|                                                                                                    | 8.556-82 52.87545 54.57585 55.65872                                                                                                    |                                    |                  |                                                                                                    | 17.18334 18.32572 |                         |          |                                                                                           |              |                            |          |                                                                      |                                                       |                         |                  | 20.56249 <mark> 5.462074 5.725047 44.04554</mark> 4.064505 5.445007 5.00556 4.55075 5.402225 5.725046 2.554445 2.707445 2.577245 |                                                                                                    | 4.953249                 |                            | 1.545521        |
|                                                                                                    | <b>8.425 99.75247 96.82627</b>                                                                                                    |                                    | 44.25842         |                                                                                                    | 18,81314 13,14237 |                         |          | 21,78283 3,571516 18,13343                                                                |              |                            |          | 11.45324 5.863218 5.354158 6.815125 5.112156 5.343632                |                                                       |                         |                  | 5.838878 2.674846 2.731433 3.868146                                                                                              |                                                                                                    | 1.555244                 | 1.454895                   | 1,585100        |
| 1.155557                                                                                                    |                                                                                                    | 94,0555 97,44295                   | 42.58464         | 18.55647                                                                                                    | 13.6826           |                         |          | 22.92896 9.849694 48.44982                                                                | 11,73317     |                            |          |                                                                      |                                                       |                         |                  | S.20042 S.490759 D.459470 S.220000 S.404779 D.002250 2.79000 2.04702 9.444709                                                    |                                                                                                    | 4,425115                 | -4.484994                  | 1.512733        |
|                                                                                                    | 1.200333 35.62422                                                                                                    | 57.52555                           | 43.28533         | 18.95259                                                                                                    | 28.89727          | 22.79885                | 11.14151 | 18.51822                                                                                  | 11.99899     | 5.38312                    | 5.59989  |                                                                      | 6.25690 5.942560 5.545964 6.005495                    |                         |                  | 2.222981 2.889246                                                                                                    | 3.15515                                                                                                    | 1.00000                  | 1.502059                   | 1.53256         |
|                                                                                                    | 1.25 35.92544                                                                                                    |                                    |                  |                                                                                                    |                   |                         |          |                                                                                           |              |                            |          |                                                                      |                                                       |                         | <b>E. ISSUED</b> |                                                                                                    |                                                                                                    |                          |                            | 1.648282        |
|                                                                                                    |                                                                                                    | 38.5765                            | 49.86889         |                                                                                                    | 19.20025 20.42507 | 29.06569                | 18.21922 | 18.78257<br>18.91919                                                                      | 12.184       | 5.551184                   | 5.674946 |                                                                      | E.948943 5.979822                                     | 5.513337                |                  | 2,006669 2,929969                                                                                                    | 5.187245                                                                                                    | 1.451588                 |                            |                 |
|                                                                                                    | <b>1.291567 96.06546</b>                                                                                                    | 11.42111                           | <b>MANDEEE</b>   |                                                                                                    | 13.56844 28.78837 | 23.33313                | 18.55825 |                                                                                           |              | 12.24136 5.453563          |          | 5.7499 E.410046 5.495941                                             |                                                       | 5.551611                | 5.285427         | 2.894746 2.954984                                                                                                    | 5.24582                                                                                                    | 1.475634                 |                            | 1.551873        |
|                                                                                                    | 1.55555 52.52225                                                                                                    |                                    | 33,5834 44,82486 |                                                                                                    | 13.73466 28.99569 | 25.57585                | 11.45775 | 11.19588                                                                                  |              |                            |          |                                                                      |                                                       |                         |                  | 12.95892 5.547998 5.884724 6.469999 5.48488 5.747687 6.254754 2.858844 2.975949 9.296488                                         |                                                                                                    | 1.487675                 | $-1.514161$                | 1.571145        |
|                                                                                                    | 1.375 37.73252 33.33332                                                                                                    |                                    | 45.28925         |                                                                                                    | 21.11114 21.14115 | 29.77964                | 11.57152 | 11.13123                                                                                  |              |                            |          | 12.40452 5.509144 5.859897 6.522141 5.520215 5.759717                |                                                       |                         |                  | <b>A.292829 2.829866 2.996246 9.256245</b>                                                                                       |                                                                                                    | 4.491425                 |                            | 1.531275        |
|                                                                                                    | <b>1.44EEE2 31.13311</b>                                                                                                    | 48.5553                            | 45.54788         |                                                                                                    | 28.18254 21.52552 | 29.95294                |          | 10.00125 11.22500                                                                         |              | 12.55719 5.614596 5.898689 |          |                                                                      | 6.560850 5.569665 5.797454 6.927749 2.090506 9.044759 |                         |                  |                                                                                                    | 5.27574                                                                                                    | 1.582904                 | 1.554823                   | 1.589955        |
| 8.458999                                                                                                    | 51.64125                                                                                                    | 41.53542                           | 45.97467         | 28.94229                                                                                                    | 24.48255          | 24.42756                | 11.74376 | 11.91892                                                                                  | 12.54829     | 5.655528                   | 5.999874 |                                                                      | E.648794 5.597967                                     | 5.0000                  | E.959242         | 2.945499 9.894957                                                                                                    | 5.285426                                                                                                    | 4.545689                 |                            | 1,535443        |
|                                                                                                    | 1.5 31.74473                                                                                                    | 48.9952                            | 45.27284         |                                                                                                    | 28.49259 24.69654 | 24.2782                 |          | 10.01016 11.30537                                                                         | 12.21551     |                            |          |                                                                      |                                                       |                         |                  | 5.69272 5.977947 6.649845 5.62799 5.864464 6.988749 2.998745 9.846984 9.989629                                                   |                                                                                                    |                          | 1.525156 1.525568          | 1.782556        |
| <b>M.544EEP</b>                                                                                                    | 51.51747                                                                                                    | 41.25331                           | 45.54536         |                                                                                                    | 28.59495 24.22984 | 24.41537                |          | 11.11634 11.45363                                                                         |              |                            |          |                                                                      |                                                       |                         |                  | <u>12,78644 S.726826 G.811652 G.689991 S.656854 S.889522 G.415262 2.944776 9.868898 9.946567</u>                                 |                                                                                                    | 4.598859                 | 1.586837                   | 1,788150        |
|                                                                                                    | 1.513333 33.23324 41.52331                                                                                                    |                                    | 45.79866         |                                                                                                    | 28.20108 21.83831 | 24.5433                 |          | 18.34342 11.51553                                                                         |              |                            |          |                                                                      |                                                       |                         |                  | 12.05055 5.750522 6.045574 6.716252 5.601555 5.515401 6.455655 2.557717 5.072707 5.520445                                        |                                                                                                    | 1.535357                 | 1,532177                   | 1,7138          |
|                                                                                                    | 1.525 33.47578                                                                                                    | 44,2586                            |                  | 42,89948 28,82929                                                                                                    | 22.81577          | 24.66272                |          | 44.0020 44.52542                                                                          |              |                            |          | 12.51855 5.787585 6.872551 6.746486 5.786885 5.555485                |                                                       |                         | <b>E. 452992</b> | 2.959749 9.884979                                                                                                    | 5.555555                                                                                                    | 1.54219                  | 1.592062                   | 1,212010        |
| <b>I.EEEEE?</b>                                                                                                    |                                                                                                    | 51.63905 61.92290                  | 42.25253         | 28.98882                                                                                                    | 22.1247           | 24.77575                |          | 11.08220 11.82909                                                                         |              | 12.96699 5.814989 6.188576 |          | 5.77452                                                              |                                                       | 5.72840 5.904709        | <b>E.48344</b>   | 2.988989 9.895225                                                                                                    | 3.34353                                                                                                    | 1.547647                 | 1.58315                    | 1,224133        |
| 1.200333                                                                                                    |                                                                                                    | 11.0101 02.40101                   | 42,4534          | 24.89459                                                                                                    | 22.227            | 24.82224                | 11.11333 | 11,5311                                                                                   |              |                            |          | 11.0100 S.010545 E.126509 E.000901 S.249505 S.902692                 |                                                       |                         | 6.589494         | 2.994969 9.485966                                                                                                    | 1,158111                                                                                                    | 1.552689                 | 1.58812                    | 1.724525        |
|                                                                                                    | 1.25 41.19212 42.92525                                                                                                    |                                    | 47.55495         | 24.48829                                                                                                    | 22.52511          | 24.97592                |          | <u>11.15149 11.22999 19.85826 5.854589 5.158942 5.825791 5.259925 5.882954 5.524252</u>   |              |                            |          |                                                                      |                                                       |                         |                  | 3.8842 3.444886                                                                                                    | 3.3622                                                                                                    | 1.557447                 | 1.512782                   | 1.727531        |
| 1,731667                                                                                                    |                                                                                                    | 48.22644 42.55942                  |                  | 47.8582 24.27545 22.44585                                                                                                    |                   | 25.UEU24 <mark>.</mark> |          | 11.20632 11.22503                                                                         |              |                            |          | 19,11477 S.HIP410 G.174041 G.D49214 S.PODOS G.D2005                  |                                                       |                         |                  | 6,599269 9,848462 9,429854                                                                                                    | 3.375871                                                                                                    | 1.551333                 | 4.042428                   | 1,738218        |
|                                                                                                    | 1.133333 41.44372 42.73411 41.11126 24.35514 22.43335 25.45555                                                                                                    |                                    |                  |                                                                                                    |                   |                         | 11.24335 |                                                                                           |              |                            |          | 11.010 13.1500 5.303070 6.135352 6.071416 5.005707 6.030404 6.555015 |                                                       |                         |                  | 9.849247 9.492929                                                                                                    | 5.58551                                                                                                    | 1.566163 1.621312        |                            | 1,752555        |
|                                                                                                    | 1.125 41.54412 42.13514 41.42314 24.44214 22.51424                                                                                                    |                                    |                  |                                                                                                    |                   | 25.24882                |          |                                                                                           |              |                            |          |                                                                      |                                                       |                         |                  | <u>11.29004 11.05942 19.20009 5.929657 6.216704 6.092491 5.022649 6.054990 6.571527 9.027545 9.140966 9.990656 </u>              |                                                                                                    | 1.578107                 | 1.52523                    | 1,254243        |
| 1.315557                                                                                                    |                                                                                                    |                                    |                  | <u>-48,77284 49,85482 48,99428 24,52586 22,65964 25,94985 44,9279 44,89862 49,24887 5,34822 6,25666 6,942768 6,889768 6,586467 9,895482 9,44884 9,997952</u>                                                                   |                   |                         |          |                                                                                           |              |                            |          |                                                                      |                                                       |                         |                  |                                                                                                    |                                                                                                    |                          | 1.574888 1.525844 1.755558 |                 |
|                                                                                                    | <u>1.95894 41.92214 49.21112 41.41461 24.61192 22.29414 25.9959 44.96591 44.99595 49.22916 5.962951 6.255645 6.99429 5.19542 6.816616 5.611616 9.142912 9.419695 4.522649 4.622625 4.298229</u> |                                    |                  |                                                                                                    |                   |                         |          |                                                                                           |              |                            |          |                                                                      |                                                       |                         |                  |                                                                                                    |                                                                                                    |                          |                            |                 |
|                                                                                                    |                                                                                                    |                                    |                  | 44.0554 49.9499 40.02569 24.02452 22.0054 25.4009 44.0256 49.24969 5.05595 6.279779 6.55065 5.00054 6.40047 6.544264 5.05074 5.403284 4.504420 4.536445 4.799765                                                               |                   |                         |          |                                                                                           |              |                            |          |                                                                      |                                                       |                         |                  |                                                                                                    |                                                                                                    |                          |                            |                 |
| 1.841557                                                                                                    |                                                                                                    | 42,52702 42,45969                  |                  | 12.4042 6.22025 6.20609 6.249270 9.40945 9.402049 4.55003 4.550024 4.560020 4.260030 4.269620 4.239542 0.62040 1.60642 0.544849 0.94489 0.94489 0.94489 0.94489 0.94489 0.94489 0.94489 0.94489 0.94489 0.94489 0.94489 0.9448 |                   |                         |          |                                                                                           |              |                            |          |                                                                      |                                                       |                         |                  |                                                                                                    |                                                                                                    |                          |                            | 1,271979        |
| 1.003333                                                                                                    |                                                                                                    | 9.25558 9.298595 9.245529 4.545942 |                  |                                                                                                    | 4.51324           | 4.545585                |          | 2.90650 2.909455 2.995052 4.454725 4.450924 4.475099 0.945420 0.944724                    |              |                            |          |                                                                      |                                                       |                         |                  |                                                                                                    | <u>8,946666 8,472974 8,467849 8,449845 8,299929 8,298448</u>                                                                                                    |                          |                            | 1.19825         |
|                                                                                                    | 1,125 2,283645 2,218111                                                                                                    |                                    | 2,29998          |                                                                                                    | 3,85584 3,858332  | 1.117115                | 1.323137 | 1.33152                                                                                   |              |                            |          | 1.357542 8.365885 8.365862 8.385472                                  |                                                       | <b>1.79282 8.709859</b> | 1.758725         | 8,334338 8,383334 8,365883                                                                                                    |                                                                                                    | 8.191959                 | 1.131133                   | 1.457414        |
|                                                                                                    | 1.155557 5.728555 5.744556 5.752545 5.572285 5.575844 5.485527                                                                                                    |                                    |                  |                                                                                                    |                   |                         |          | 1.007594 1.000056 1.714094 0.044410 0.040759 0.069070 0.05930 0.009979 0.069792           |              |                            |          |                                                                      |                                                       |                         |                  |                                                                                                    | 8.94495 8.999786 8.945848 8.469854 8.466974 8.494464                                                                                                    |                          |                            |                 |
|                                                                                                    | 1.20031 F.02E213 E.040022                                                                                                    |                                    |                  | F.BEREK 3.B24474 3.B233B7                                                                                                    |                   | 3.853751                | 4.544925 | 1.512991                                                                                  | 1.533123     |                            |          | 8,75648 8,764425 8,774455 8,624855 8,647545                          |                                                       |                         | 1.500054         | 1,388685 1,383238                                                                                                    | 8.278318                                                                                                    | 8.151547                 | 1.141231                   | 8.442592        |
|                                                                                                    | 1.25 5.483581 5.518821                                                                                                    |                                    | 5.545042         | 2.755256                                                                                                    | 2.751533          | 2,78338                 | 1.975629 | 1.977482                                                                                  | 1,41343      |                            |          | 1,533344 1,78534                                                     |                                                       | <b>B.SESON B.SEN2OS</b> | 1.599624         | 8.200644 8.275425                                                                                                    | 8.2585                                                                                                    | 8.197556                 |                            | 1,4544 5,202.03 |
|                                                                                                    | 1.291557 5.859218 5.875228                                                                                                    |                                    | 5.005002         | 2.59747                                                                                                    | 2.592844          | 2.566947                | 1,205009 | 1.258228                                                                                  | 1.299941     | 8.594127                   |          | 1.633554 1.643741 1.521547                                           |                                                       | 1.545895                |                  | <b>1.419914 1.252956 1.252416</b>                                                                                                | 8.228155                                                                                                    | 1.125135                 | 1.429257                   | <b>B.54E-82</b> |
|                                                                                                    | 1.555555 1.785825 1.712485                                                                                                    |                                    | 4.725469         | 2.956495                                                                                                    | 2.545557          | 2.985652                |          | 1.171131 1.171213                                                                         | 1.282171     |                            |          | 0.509444 0.594622 0.609644 0.409205 0.420245 0.452065                |                                                       |                         |                  | 8.29949 8.299567 8.289894                                                                                                    |                                                                                                    | 8.446225                 | 1.114115                   | 2.548-82        |
|                                                                                                    | 1.375                                                                                                    | <b>AADMA AAMERI</b>                | 4.428484         |                                                                                                    | 2.135547          | 2.292191                |          | 4.48428                                                                                   | 1.124154     |                            |          | 1.551175 1.556343 1.564343 1.454545                                  |                                                       | 1.445252                | 1.422882         | <b>8.229499 8.247622 8.492728</b>                                                                                                |                                                                                                    |                          | 1.006340                   | E.53 E-82       |
|                                                                                                    |                                                                                                    |                                    |                  | 2.281837                                                                                                    |                   |                         | 1.837743 |                                                                                           |              |                            |          |                                                                      |                                                       |                         |                  |                                                                                                    |                                                                                                    | 8.188233                 |                            |                 |
|                                                                                                    | 1.415555 4.148827 4.135353                                                                                                    |                                    | 4.457485         | 2.868462                                                                                                    | 2.862826          | 2.833875                | 1.83133  | 1.835143                                                                                  |              |                            |          | <b>1.05242 0.540000 0.525452 0.550555 0.424242</b>                   |                                                       | 1.441644                | 1.995462         | 8.289929 8.289944 8.478424                                                                                                    |                                                                                                    | 8.101313                 | 1.172-12                   | 5.872-87        |
| 1.458333                                                                                                    | 3.31102                                                                                                    | 5.51555                            | 1,127111         | 1,351747                                                                                                    | 1,347887          | 1.384212                | 1.979525 | 1.970590                                                                                  | 1.331515     | 1.413235                   |          | 1.434531 1.511157 1.411371                                           |                                                       | 1,33448                 | 1.17228          | 1,132221 1,131324                                                                                                    | 1.155245                                                                                                    | <b>S.KIE-12</b>          | 1.112.42                   | 5.212-82        |
|                                                                                                    | 1.5 9.700295 9.692209                                                                                                    |                                    | 9.725594         | 1.141515                                                                                                    | 1.845822          | 1.001636                |          | <b>B.922499 B.920052</b>                                                                  |              | <b>B.SAFERS B.4E5525</b>   | 8.453112 |                                                                      | 1.474741 1.373304                                     | 1.979855                | 8.954292         | 1.186528 1.181423                                                                                                    | 8.15438                                                                                                    | 5.878-82                 |                            | 4.522-82        |
|                                                                                                    | 1.541555 3.522535                                                                                                    | 5.513383                           | 1.544002         | 1.756631                                                                                                    | 1.754137          | 1.758278                |          | 8.877445 8.882544                                                                         | <b>LIBRE</b> | 8.441425                   | 8.445371 | <b>B.454922</b>                                                      | 1.358583                                              | 1.959962                | 8.999495         | 8.476977 8.472452                                                                                                    | 8.144838                                                                                                    | <b>B.542-82</b>          |                            | 4.482-82        |
|                                                                                                    | 1.583333 3.354145 3.348133                                                                                                    |                                    | 1.112051         | 1.574875                                                                                                    | 1.572718          | 1.282859                |          | 1.115441 1.142412                                                                         |              | <b>B.BSB3B5 B.421175</b>   |          | 1,425131 1,431264 1,343641                                           |                                                       | 1.116216                | 1.942842         | 8.168331 8.163817                                                                                                    | 8.13423                                                                                                    | 1,410,421                |                            | 1.556.13        |
| 1.525                                                                                                    | 5.245527                                                                                                    | 5.933847                           | 1.256155         | 1.533587                                                                                                    | 1.599291          | 1.599242                |          | 1,799644 1,885789                                                                         | 1.124233     | 1.48282                    | 8.482542 | 1.411335                                                             | 1,528525                                              | 1,524207                | 1.912154         | 1.161627 1.156311                                                                                                    | 1.125142                                                                                                    | 2.142.42                 |                            | 1,242-11        |
| 1.555555                                                                                                    |                                                                                                    | 5.0025 5.03415                     | 5.48222          | 1,531847                                                                                                    | 1.592229          | 1,565475                |          | <b>1.7552 1.772492</b>                                                                    |              | <b>A.ZAKSES A.SHE22S</b>   |          |                                                                      |                                                       | 1.317133                | 1.200902         | 1,153564 1,143511 1,111231                                                                                                    |                                                                                                    | 1.174737                 |                            | 2,000-02        |
| 1.788333                                                                                                    | 2.95605                                                                                                    | 2.999725                           | 2.988592         | 1.453355                                                                                                    | 1.471271          | 1.589224                |          | <b>B.235654 B.242852</b>                                                                  | 1.255251     | 8.571854                   | 8.575821 |                                                                      | 1.978264 1.984654                                     | 1.294249                | 8.275825         | <b>8.147114 8.145515</b>                                                                                                    | 8.118315                                                                                                    | 2.400.02                 |                            | 2.572-82        |
| 1.743333                                                                                                    | 2.042955                                                                                                    | 2.825244                           | 2.050555         | 1.413137                                                                                                    | 1.415225          | 1.445825                |          | 8.202025 8.244444                                                                         | 1.727075     | 8.557887                   |          | 1.959625                                                             | 1,209940                                              | 1.202400                | 1.254244         | 8.141135 8.137642                                                                                                    | 1.104125                                                                                                    | <b>E.HE.12</b>           |                            | 2.282-82        |
| 1.751666                                                                                                    | 2.2576                                                                                                    | 2.724677                           | 2.765049         | 1.158115                                                                                                    | 1.353535          | 1.333351                |          | 1.5141 1.511422                                                                           | 1.700557     | 8.344488                   | 8.947699 |                                                                      | <b>A.950206 B.229009</b>                              | 8.27452                 | 1.253446         | 8.495254 8.492426                                                                                                    | 1.785-82                                                                                                    |                          | <b>BURGHES ELGERARD</b>    | 2.115.12        |
| 1.833333                                                                                                    | 2.001110                                                                                                    | 2.525454                           | 2.009299         | 1.312531                                                                                                    | 1.315862          | 1.944556                |          | <b>B.ESP944 B.EB457E</b>                                                                  |              | <b>A.EPSSA A.SS222P</b>    |          | 8.995546 8.997869 8.269894                                           |                                                       | 1,201057                | 1,245416         |                                                                                                    | 1.19172 1.127615 9.1915-02                                                                                                    | <b>A.169776 E.22E.02</b> |                            | 1.812-82        |
| 1.874333                                                                                                    |                                                                                                    | 2.549549 2.5955FE                  | 2.511421         |                                                                                                    | 1.252221 1.221524 | 1.233844                |          | <b>B.535242 B.542482</b>                                                                  |              | <b>B.559429 B.924285</b>   |          | 1.52424 1.52637 1.255615 1.252451                                    |                                                       |                         | 1,254046         |                                                                                                    | 1.426169 1.429455 1.642-12 6.452-12 6.112-12                                                                                                    |                          |                            | 1.512-82        |
|                                                                                                    | 1.910000 2.405004 2.452195                                                                                                    |                                    | 2.497949         |                                                                                                    | 1.226877 1.258245 | 1.256721                |          | <b>BEASES BE242E2</b>                                                                     |              | <b>B.ES1314 B.S1BB15</b>   |          | 8.94975 8.945649 8.258957                                            |                                                       | 1.249420                |                  |                                                                                                    | 0.225433 0.424732 0.443044 0.432-02 5.352-02 5.702-02 4.432-02                                                                                                    |                          |                            |                 |
|                                                                                                    | 1.358333 2.386175 2.374488 2.413877                                                                                                    |                                    |                  |                                                                                                    | 1.18718 1.191715  |                         |          | 1.217154 8.595874 8.582442 8.512852                                                       |              |                            |          |                                                                      |                                                       |                         |                  |                                                                                                    | -0.90422 0.909059 0.905642 <mark>0.242294 0.295444 0.246902</mark> 0.442699 0.445440 2.650-02 <mark>5.250-02 5.590-02 4.220-02</mark>                                         |                          |                            |                 |
|                                                                                                    | 1.333333 2.342326 2.384642 2.342856                                                                                                    |                                    |                  |                                                                                                    |                   |                         |          |                                                                                           |              |                            |          |                                                                      |                                                       |                         |                  |                                                                                                    | .4.45HL 4.45SG42 .4.4HL459 <mark>8.57224G 8.5944G9 8.29427</mark> 8.2946G6 8.296C82 8.295494 8.222829 8.2896G5 8.449528 8.444599 2.446582 2.446582 3.446582 8.446582 4.496582 |                          |                            |                 |
|                                                                                                    |                                                                                                    |                                    |                  |                                                                                                    |                   |                         |          |                                                                                           |              |                            |          |                                                                      |                                                       |                         |                  |                                                                                                    |                                                                                                    |                          |                            |                 |

*Figura 20.Base de datos. Descensos y recuperaciones en función del tiempo, transmisividad y coeficiente de almacenamiento.* 

Tercer paso dado en la investigación:

Obtención de f amilias de las cur vas de recu peración de spués de b ombeo a caudal critico.

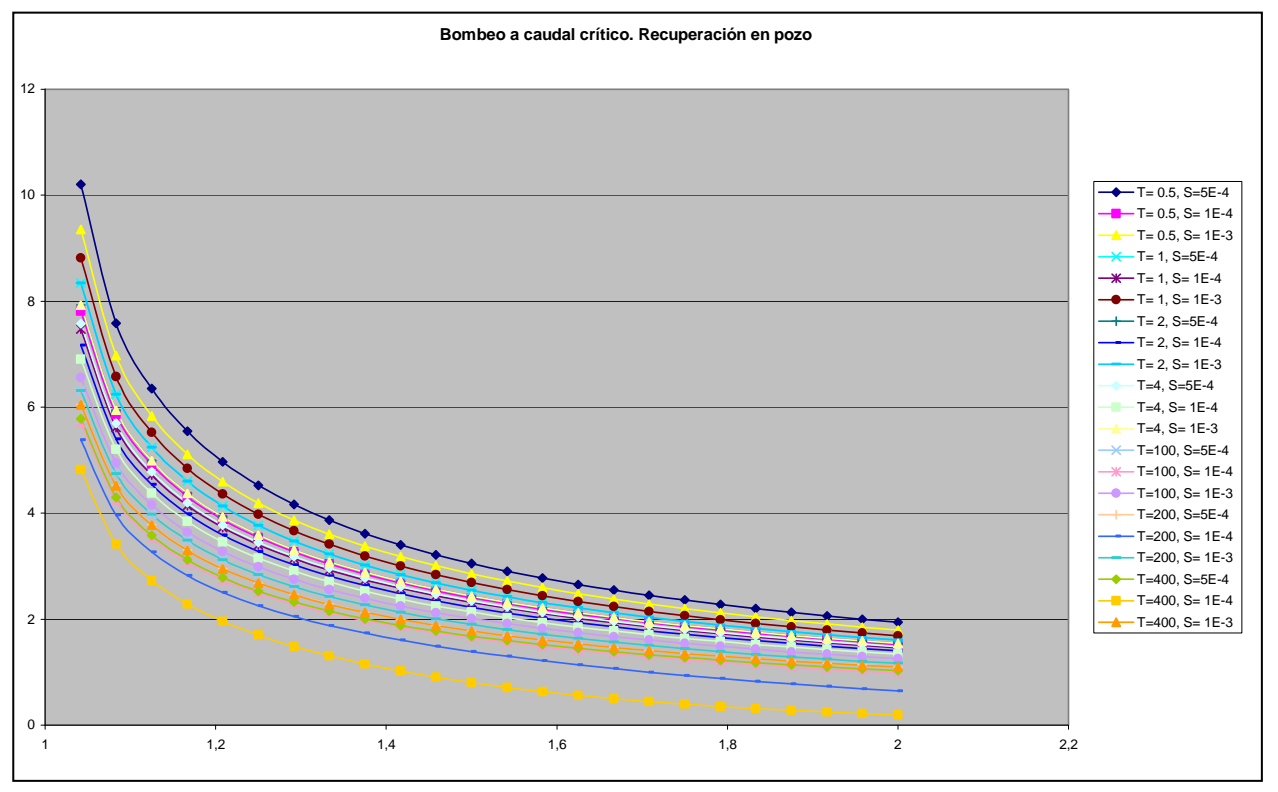

*Figura 21. Recuperación en pozo después de bombeo a caudal critico.* 

#### Cuarto paso dado en la investigación:

Todas estas fa milias de curvas, han perm itido disponer de u n conjunto infor mativo de evoluciones de la recuperación en el pozo después de un bom beo a caudal crítico, lo cual será base de investigaciones tendentes a una m ejora del m étodo de recuperación, que hasta el momento no se ha encontrado en esta investigación.

Sin em bargo, en la recuperación, com o se ha visto, cuando el caudal de bom beo es variable, se utiliza el caudal m edio ponderado. Esto se ha probado como válido cuando la variación del caudal es de escasa importancia (p.e. variaciones debidas a descenso del nivel que hacen que la bom ba tenga que elevar una m ayor altura manom étrica y disminir progresivamente el caudal de bombeo). Sin embargo, no se ha demostrado una validez im portante cuan do los caud ales va rían fuertem ente (en ago tamiento h acia el pozo) cuando se produce un bombeo a caudal crítico.

Los caudales durante el régim en de bombeo han variado en relaci ón con el tiem po, por lo que la investigación se centra en la realización de otra base de datos en la que figuran dichos caudales (estos son específicos para cada intervalo de tiempo, T y S).

> $Q_1$  durante el tiempo  $t_1$  $Q_2$  durante el tiempo  $t_2$  $Q_3$  durante el tiempo  $t_3$ ---------------------------------------------

 $Q_n$  durante el tiempo  $t_n$ 

|                          | A           | B         | c            | D                    | Ε        | F        | G           | H               | T             | J |
|--------------------------|-------------|-----------|--------------|----------------------|----------|----------|-------------|-----------------|---------------|---|
| $\mathbf{1}$             | tiempo      | modelo Q  | Qt           | <b>Q</b> ponderado   | т        | s        | d bombeo    | 11Q             | jacobs        |   |
| $\overline{c}$           | 4,17E-02    | 9947,0654 | 4,14E+02     |                      | 2.00E+02 | 5,00E-04 | 3,00E+01    | 0,000100532     | 0,000112231   |   |
| 3                        | 8,33E-02    | 8596,5029 | 7,16E+02     |                      | 2,00E+02 | 5,00E-04 | 3,00E+01    | 0.000116326     | 0,000121413   |   |
| 4                        | 0,125       | 8108,6978 | 1,01E+03     |                      | 2,00E+02 | 5,00E-04 | 3,00E+01    | 0,000123324     | 0,000126784   |   |
| 5                        | $-0,16667$  | 7815,0332 | 1,30E+03     |                      | 2,00E+02 | 5,00E-04 | 3,00E+01    | 0.000127959     | 0.000130594   |   |
| 6                        | - 20833     | 7607,0415 | 1,58E+03     |                      | 2,00E+02 | 5,00E-04 | 3,00E+01    | 0.000131457     | 0,00013355    |   |
| $\overline{\mathcal{L}}$ | 0,25        | 7446,9272 | 1,86E+03     |                      | 2,00E+02 | 5,00E-04 | 3,00E+01    | 0.000134284     | 0.000135965   |   |
| 8                        | 0,29167     | 7317,5161 | 2,13E+03     |                      | 2,00E+02 | 5,00E-04 | 3,00E+01    | 0,000136658     | 0,000138007   |   |
| $\overline{9}$           | 0,33333     | 7211,0288 | 2.40E+03     |                      | 2,00E+02 | 5,00E-04 | 3,00E+01    | 0.000138676     | 0.000139775   |   |
| 10                       | 0,375       | 7117,7524 | 2,67E+03     |                      | 2,00E+02 | 5,00E-04 | 3,00E+01    | 0,000140494     | 0.000141336   |   |
| 11                       | 0,41667     | 7038,3057 | 2,93E+03     |                      | 2,00E+02 | 5,00E-04 | 3,00E+01    | 0,00014208      | 0,000142731   |   |
| 12                       | 0,45833     | 6968,7871 | 3,19E+03     |                      | 2,00E+02 | 5,00E-04 | 3,00E+01    | 0,000143497     | 0,000143994   |   |
| 13                       | 0,5         | 6907,3721 | 3,45E+03     |                      | 2,00E+02 | 5,00E-04 | 3,00E+01    | 0,000144773     | 0,000145146   |   |
| 14                       | 0,54167     | 6852,6802 | 3,71E+03     |                      | 2,00E+02 | 5,00E-04 | 3,00E+01    | 0.000145928     | 0,000146207   |   |
| 15                       | 0.58333     | 6803,6421 | 3,97E+03     |                      | 2.00E+02 | 5.00E-04 | 3,00E+01    | 0.00014698      | 0.000147188   |   |
| 16                       | 0.625       | 6759,4136 | 4.22E+03     |                      | 2,00E+02 | 5,00E-04 | 3,00E+01    | 0.000147942     | 0.000148102   |   |
| 17                       | 0,66667     | 6719,314  | 4,48E+03     |                      | 2,00E+02 | 5,00E-04 | 3,00E+01    | 0,000148825     | 0,000148957   |   |
| 18                       | 0.70833     | 6682,7939 | 4.73E+03     |                      | 2.00E+02 | 5,00E-04 | 3,00E+01    | 0.000149638     | 0.00014976    |   |
| 19                       | 0,75        | 6649,3999 | 4,99E+03     |                      | 2,00E+02 | 5,00E-04 | 3,00E+01    | 0,00015039      | 0,000150517   |   |
| 20                       | 0.79167     | 6618,7593 | 5,24E+03     |                      | 2,00E+02 | 5,00E-04 | 3,00E+01    | 0,000151086     | 0,000151233   |   |
| 21                       | 0,83333     | 6590,5591 | 5,49E+03     |                      | 2,00E+02 | 5,00E-04 | 3,00E+01    | 0.000151732     | 0,000151913   |   |
| 22                       | 0,875       | 6564,5366 | 5,74E+03     |                      | 2,00E+02 | 5,00E-04 | 3,00E+01    | 0,000152334     | 0,000152559   |   |
| 23                       | 0,91667     | 6540,4678 | 6,00E+03     |                      | 2,00E+02 | 5,00E-04 | 3,00E+01    | 0,000152894     | 0,000153175   |   |
| 24                       | 0,95833     | 6518,1606 | 6,25E+03     |                      | 2,00E+02 | 5,00E-04 | 3,00E+01    | 0.000153418     | 0,000153764   |   |
| 25                       |             | 6497,4521 | 6,50E+03     | 6,80E+03             | 2,00E+02 | 5,00E-04 | 3,00E+01    | 0.000153906     | 0.000154328   |   |
| 26                       | <b>SUMA</b> |           | <b>SUMA</b>  | <b>Q</b> ponderado   |          |          |             |                 |               |   |
| 27                       | 1,25E+01    |           | 8,50E+04     | 6,80E+03             |          |          | d residual  | <b>Rot'llt'</b> | dr Qponderado |   |
| 28                       | 1,04E+00    | 9947,0654 | $1,04E - 04$ |                      | 2,00E+02 | 5,00E-04 | 1,27234E+01 | 2,50E+01        | 8,70E+00      |   |
| 29                       | 1,08E+00    | 8596,5029 | 9,31E+03     |                      | 2,00E+02 | 5,00E-04 | 8,76206E+00 | 1,30E+01        | 6,93E+00      |   |
| 30                       | 1,13E+00    | 8108,6978 | 9,12E+03     |                      | 2,00E+02 | 5,00E-04 | 7,07996E+00 | 9,00E+00        | 5,94E+00      |   |
| 31                       | 1,17E+00    | 7815,0332 | 9,12E+03     |                      | 2,00E+02 | 5,00E-04 | 6,04304E+00 | 7,00E+00        | 5,26E+00      |   |
| 32                       | 1,21E+00    | 7607,0415 | 9,19E+03     |                      | 2,00E+02 | 5,00E-04 | 5,31384E+00 | 5,80E+00        | 4,75E+00      |   |
| 33                       | 1,25E+00    | 7446,9272 | 9,31E+03     |                      | 2,00E+02 | 5,00E-04 | 4,76274E+00 | 5,00E+00        | 4,35E+00      |   |
| 34                       | 1,29E+00    | 7317,5161 | 9,45E+03     |                      | 2,00E+02 | 5,00E-04 | 4,32705E+00 | 4,43E+00        | 4.02E+00      |   |
| 35                       | 1,33E+00    | 7211,0288 | 9,61E+03     |                      | 2,00E+02 | 5,00E-04 | 3,97247E+00 | 4,00E+00        | 3,75E+00      |   |
| 36                       | 1,38E+00    | 7117,7524 | 9,79E+03     |                      | 2,00E+02 | 5,00E-04 | 3,67496E+00 | 3,67E+00        | 3,51E+00      |   |
| 37                       | 1,42E+00    | 7038,3057 | 9,97E+03     |                      | 2,00E+02 | 5,00E-04 | 3,42273E+00 | 3,40E+00        | 3,31E+00      |   |
| 38                       | 1,46E+00    | 6968,7871 | 1,02E+04     |                      | 2,00E+02 | 5,00E-04 | 3,20529E+00 | 3,18E+00        | 3,13E+00      |   |
| 39                       | 1,50E+00    | 6907,3721 | 1,04E+04     |                      | 2,00E+02 | 5,00E-04 | 3,01552E+00 | 3,00E+00        | 2,97E+00      |   |
| 40                       | 1,54E+00    | 6852,6802 | 1,06E+04     |                      | 2,00E+02 | 5,00E-04 | 2,84828E+00 | 2,85E+00        | 2,83E+00      |   |
| 41                       | 1,58E+00    | 6803,6421 | 1,08E+04     |                      | 2,00E+02 | 5,00E-04 | 2,69966E+00 | 2,71E+00        | 2,70E+00      |   |
| 42                       | 1,63E+00    | 6759,4136 | 1,10E+04     |                      | 2,00E+02 | 5,00E-04 | 2,56655E+00 | 2,60E+00        | 2,58E+00      |   |
| 43                       | 1,67E+00    | 6719,314  | 1,12E+04     |                      | 2,00E+02 | 5,00E-04 | 2,44660E+00 | 2,50E+00        | 2,48E+00      |   |
| 44                       | 1,71E+00    | 6682,7939 | 1.14E+04     |                      | 2,00E+02 | 5,00E-04 | 2,33789E+00 | 2,41E+00        | 2,38E+00      |   |
| 45                       | 1,75E+00    | 6649,3999 | 1,16E+04     |                      | 2,00E+02 | 5,00E-04 | 2,23884E+00 | 2,33E+00        | 2,29E+00      |   |
| 46                       | 1,79E+00    | 6618,7593 | 1,19E+04     |                      | 2,00E+02 | 5,00E-04 | 2,14821E+00 | 2,26E+00        | 2,21E+00      |   |
| 47                       | 1,83E+00    | 6590,5591 | 1,21E+04     |                      | 2,00E+02 | 5,00E-04 | 2,06494E+00 | 2,20E+00        | 2,13E+00      |   |
| 48                       | 1,88E+00    | 6564,5366 | 1,23E+04     |                      | 2,00E+02 | 5,00E-04 | 1,98813E+00 | 2,14E+00        | 2,06E+00      |   |
| 49                       | 1,92E+00    | 6540,4678 | 1,25E+04     |                      | 2,00E+02 | 5,00E-04 | 1,91705E+00 | 2,09E+00        | 1,99E+00      |   |
| 50                       | 1,96E+00    | 6518,1606 | 1,28E+04     |                      | 2,00E+02 | 5,00E-04 | 1,85109E+00 | 2,04E+00        | 1,93E+00      |   |
| 51                       | 2.00E+00    | 6497.4521 | 1,30E+04     |                      | 2.00E+02 | 5,00E-04 | 1,78967E+00 | 2.00E+00        | 1,87E+00      |   |
| 52                       | <b>SUMA</b> |           | <b>SUMA</b>  | Q ponderado<br>7.045 |          |          |             |                 |               |   |

*Figura 22.Base de datos para el caso de T=200 y S=5e-4.*

De otra parte con estos datos, es posible seguir la m etodología interpretativa del bombeo a caudal crítico, para lo cual se puede trazar el gráfico de la figura 23, en el que se representa el inverso del caudal 1/Q con relación al tiempo t.

El caudal medio ponderado que suele usarse pa ra obtener T en la recuperación, viene dado por.

$$
Qm = \frac{Q1.t1 + Q2.t2 + \dots . . . Qn.tn}{t1 + t2 + \dots . .tn}
$$

La transmisividad en recuperación viene dada (igual que en descenso) por:

$$
T = 0.183 \frac{Q}{\Delta d}
$$

En la sim ulación, la T es conocida y **∆**d se puede m edir en el gráfico 23. Se puede obtener el valor de Q.

Dado que Q es coincidente con Qm se deduce que en el caso de recuperación en el pozo después de bom beos a caudal crítico vari able puede utilizarse el caudal m edio después de bom beos a caudal crítico vari able puede utilizarse el caudal m edio ponderado para introducir en la fórmula de cálculo de la T.

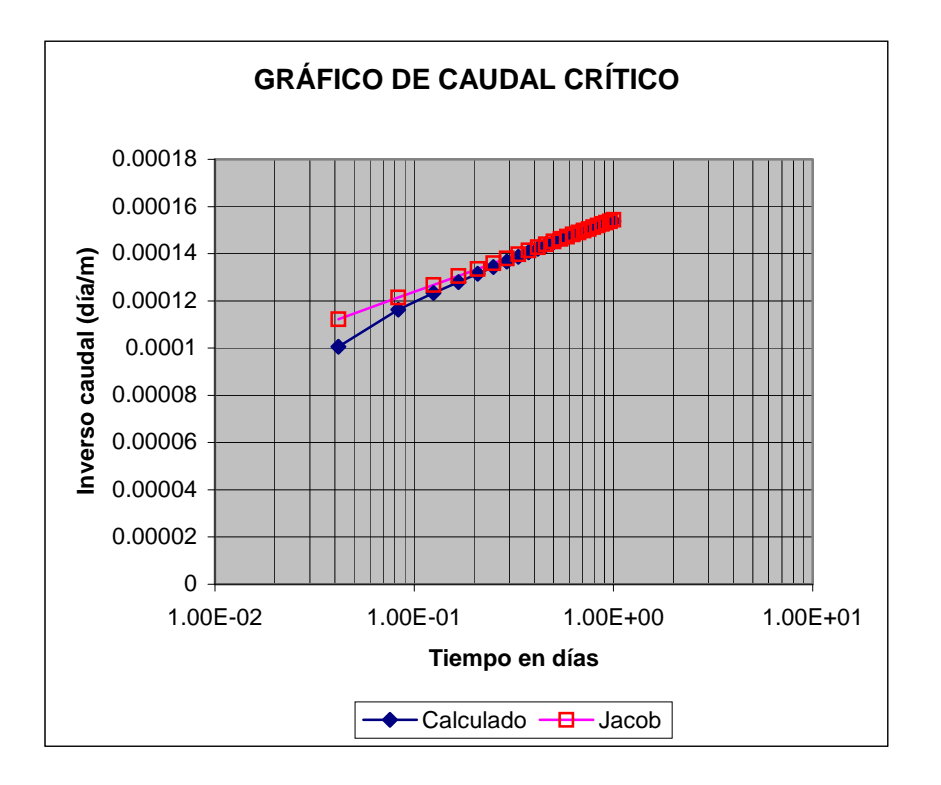

*Figura 23 .Gráfico. Inversa del caudal en Bombeo a caudal critico* 

#### **7. CONCLUSIONES.**

Mediante el anális is de recuperación en piezóm etro después de bombeos a caudal constante, es posible la obtención de los va lores de T y S del acu ífero haciendo uso de los métodos numéricos de sim ulación y en el caso concreto de esta investigación de la célula diseñada dentro del modelo Modflow.

Igualmente y haciendo uso de la m isma célula, es posible la obtención de la T haciendo uso de los datos de recuperación en pozo después de bombeos a caudal critico. La utilización del caudal m edio ponderado com o caudal de bom beo a introducir en la fórmula de cálculo de la T, se ha dem ostrado que es válida aún a pesar de las fuerte s variaciones de caudal en el caso de los bombeos a caudal crítico

El método operativo a seguir para obtener lo s parámetros hidrogeológicos de T y S a partir de los datos de campo obtenidos en la recuperación en el piezómetro después de un bombeo a caudal constante, es la que sigue:.

Volcar los datos de campo obtenidos en el piezómetro en la base de datos.

Dibujar la curva y cotejarlas con las simuladas por el modelo.

Se va cotejando la curva de cam po hasta que finalm ente se encuentra la curva de difusividad a la que pertenece la curva de campo.

Una vez obtenido el valor de la difusivi dad y sabiendo que este debe perm anecer constate, se tantea valores de T y S para aj ustar la curva simulada a la obtenida en el ensayo de cam po de esta for ma se ha obtenido los valores de T y S del m edio poco permeable estudiado.

No conocían en la literatura científica m étodos analíticos que re solvieran el caso de obtener los valores de T y S analizando las recuperaciones en piezómetros con bombeos a caudal constante. Eran muy conocidas y utilizadas con la recuperación en el pzo, pero no en piezóm etros, por ello este m étodo ap orta, aparte de una comprobación en el cálculo de T, el cálculo de la S. Se entie nde que en esta investigación se hace una propuesta m etodológica nueva para la resolu ción de este caso de ensayo de bom beo principalmente aplicado a m edios de baja pe rmeabilidad, cuyo nivel de éxito y utilidad se podrá definir a medida que se pruebe en campo dicho método.

En los estudios, con bombeos a caudal crítico, puede interpretarse la recuperación en el pozo haciendo uso del caudal medio ponderado

Se entiende que queda abierta una línea de investigación para la interpretación de ensayos de bom beo por m étodos numérico- interpretativos, ampliando así la rica gama existente de métodos analítico-interpretativos.

# **BIBLIOGRAFÍA UTILIZADA**

ARLEN W HARBAUGH, EDWARD R. BANTA, MARY C. HI LL, AND MICHAEL G. MACDONAL D. Moddflow-2000, The U.S. Geological survey m odular ground – water m odel – User guide to m odularization concepts and the ground-water f low process, US. Geological Survey Open File Report 00-92.

CUSTODIO, E. y LLAMAS, M. R. 1976. Hidr ología Subterránea. Editorial Om ega. 2359 páginas.

DAVIS, S. N. y R. J. M. DE W IEST. 1966. Hydrogeology. Versión en castellano: Hidrogeologia, Ediciones Ariel, Barcelona, 1971. 563 pp.

GONZALEZ DE VALLEJO LUIS I. Ingeniería Geológica, Ed. Prentice Hall, Capítulo 5 Hidrogeología, Alfredo Iglesias.

HANTUSH, M.S. 1964. Hydraulics of W ells. In:V.T.Chow (ed. ), advances in Hidroscience I; 281-432. Academic Press, New York, London.

IGLESIAS LOPEZ, A. 2006. Ap untes del curso de hidrodinám ica subterránea y s u aplicabilidad en lo s es tudios de alm acenamiento de co2 en form aciones geológ icas. IGME, formación continua. Alfredo Iglesias. Abril de 2006

IGLESIAS LOPEZ, A. 1976. Inf orme - resum en sobre los ensayos de bom beo realizados por el Instituto Geológico y Mine ro de España en Baleares. Infor me interno IGME. 133 ensayos en Mallorca, 64 ensayos en Ibiza, 42 en Menorca.

IGLESIAS LOPEZ, A. 1977. Métodos teórico - prácticos para la realización de ensayos de bombeo. Apuntes del Curso de Hidrogeología "Noel Llopis".

IGLESIAS LOPEZ, A. 1986. La interpretación de los ensayos de bom beo en los pozos del te rciario detr ítico de Madr id. Jornad as sobre la explotación de las A guas Subterráneas en la Comunidad de Madrid . (P onencia) PIAM nº 12. Com unidad de Madrid. Canal de Isabel II. Páginas. 185-207.

IGLESIAS LOPEZ, A y VILLANUEVA M. M. 1988. Diseño de un m étodo para la selección d e rejillas y m acizos de gravas. Boletín Geológico y M inero. T. XCIX-I. Páginas 120-124.

JACOB, C.E. 1940. On the flow of water in an elastic artesian aquifer. Am . Geophys. Union Trans. 72:574-586, parte II.

JACOB, C.E. y S.W. LOHMAN.1952. Non-steady flow to a well of constant drawdown in an extensive aquifer. Am. Geophys. Union Trans. 33:559-569.

LOPEZ-CAMACHO, B. y LOPEZ GARCIA, J. 1976. Métodos de ordenador para la evaluación de recursos hidráulicos subter ráneos. Servicio G eológico, M OPU. Boletín 141, 127 pp. Es traducción de "Selected Di gital Computer Techniques for Groudwater Resource Evaluation" de PRI CKETT, T.A. y LOONQUI ST, C.G. I llinois State Water Survey. 1971.

PEREZ FRANCO, D. 1982. Hidráulica Subterránea. Ed. Cien tífico Técnica. Ciudad La Habana. 424 páginas.

PRICKET, T.A. y LONNQUIST, C. G. 1971. Sel ected digital computer techniques for ground-w ater resources evaluatio n. Illinois S tate Water survey Bull. 55. Urbana, 1971, 62 páginas.

THEIS, C.V. 1935. The relation between the lowering of the piezom etric surface and the rate and duration of discharge of a well using groundwater storage. Am . Geophys. Union. Vol.16, páginas 519-524.

TRESCOOTT, P.C., PINDER, G. F. y LARSON, S.P. 1976. Finite-D ifference M odel for Aquifer Sim ulation in Two Dim ensions with Results of Num erical Experim ents. (U.S. Geol. Survey Techniques of W ater Re sources Investigations, Book 7, Chapter C1.), 116 páginas.

TRESCOOTT, P.C. y LARSON S.P. 1 977. Solution to Three-Dim ensional Groundwater Flow Equations Using the St rongly Im plicit Procedure. Journal of Hidrology, 35: 49-60.

VILLANUEVA MARTI NEZ, M. e IGLESIAS LOPEZ, A. 1984. Pozos y Acuíferos Técnicas de evaluación mediante ensayos de bombeo. ITGE. 426 páginas.

THIEM, G. 1906. Hydrologische Methoden. Gebhardt, Leipzig, 56 p.

WANG H.F & ANDERSON, M.P. Introduc tion to Groundwater Mode lling, Freeman, San Francisco, 237pp, 1982.

WEN-NSING, W OLFGANG KI NZELBACH. Processing Modflow. A Si mulation System for Modeling Groundwater Flow and Pollution. Diciembre 1998.